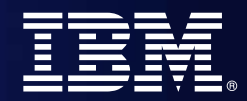

IBM zSeries Software

## WebSphere Developer for zSeries (WDz) or Integrating zSeries in an SOA

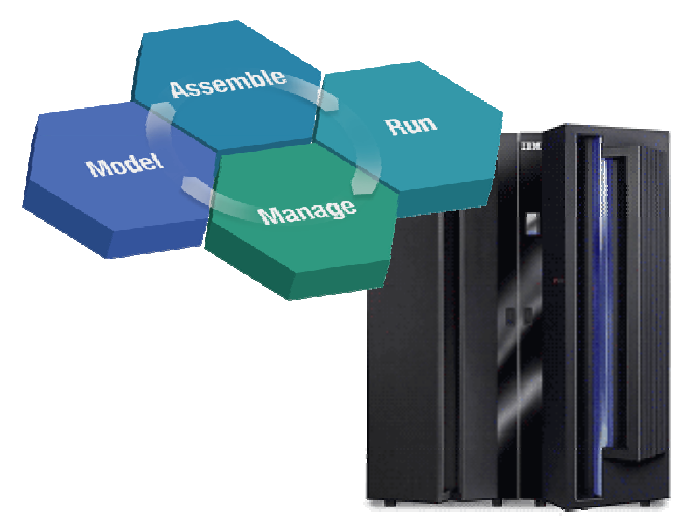

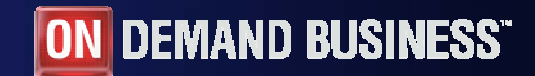

© 2005 IBM Corporation

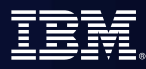

## Agenda

- $\overline{\phantom{a}}$ Where do we fit
- $\left\vert \cdot \right\rangle$ **Introduction SOA and WDz**
- $\overline{\phantom{a}}$ **Introduction to tool concepts**
- $\mathcal{L}_{\mathcal{A}}$ **Detail information and demonstration of ZOS development**

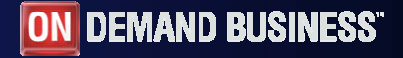

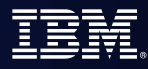

**DEMAND BUSINESS®** 

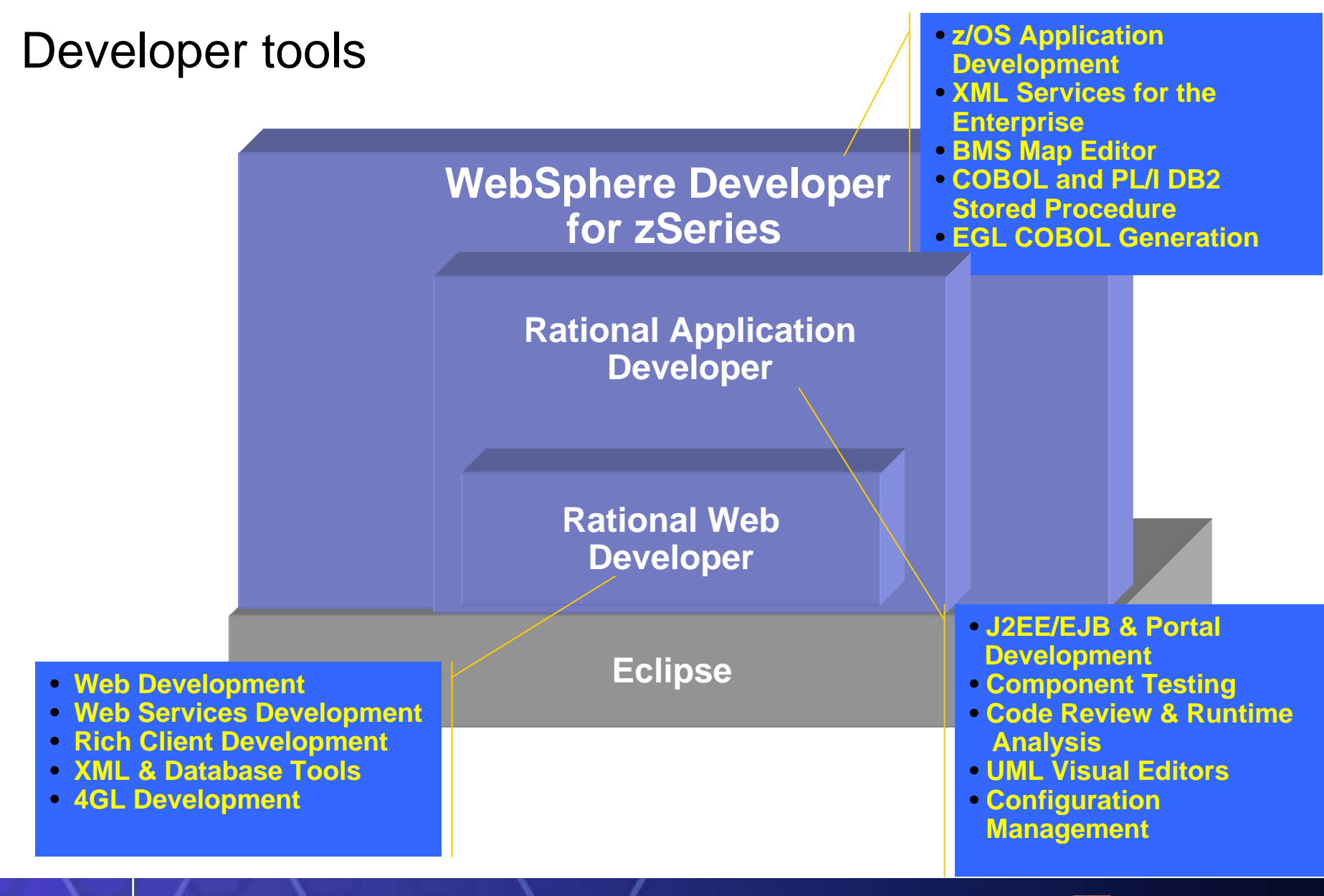

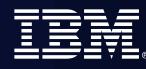

## Decades of existing assets

## **Rewriting all existing applications and moving them to new platforms is not a viable option**

#### **Developers**

From an estimated worldwide market size of 7 million "professional" developers

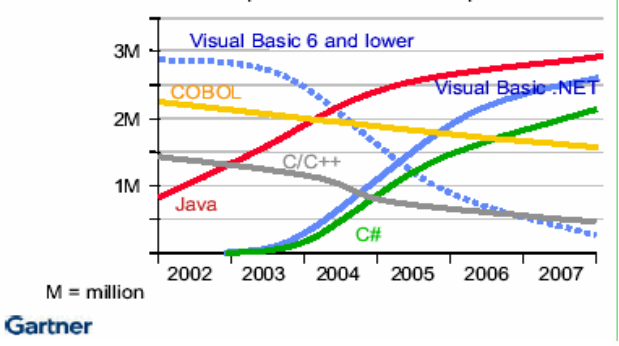

 $\star$ New code cost 5X than reusing existing code Software Productivity Research (SPR) \*200 Billion lines of COBOL code in existence eWeek

5 Billion lines of COBOL code added yearly Bill Ulrich, TSG Inc.

 $\star$  Between 850K and 1.3 Million COBOL developers with 12,000 per year attrition

IDC

Majority of customer data still on mainframes, even though a lot of it is front-ended through the Web and e-Commerce applications

Don Greb, Mellon Financial Corp from Computerworld

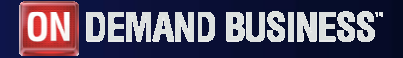

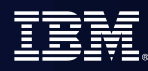

## What is WDZ 6.0.1?

- Eclipse-based integrated development environment for developing enterprise-level, multi-tier applications
- н Extends Rational Application Developer (RAD) 6.0.1.1 (or RSA)
	- –Inherits capabilities of the base
	- –Extends access to zOS systems from the workstation
- EGL to create COBOL/CICS/JFace Multi-tier apps
- Supports a project structure for building zOS applications
	- –COBOL, PLI, HLASM
	- –TSO/Batch, CICS, IMS, DB2
	- –DB2 Stored Procedures COBOL, PLI, Java, SQL
- Г Enables COBOL applications for SOA via XML Services for Enterprise
- Г Implements SOA and Web Services using CICS
	- AND more...

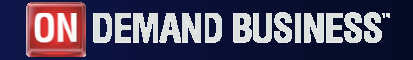

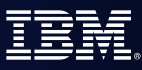

## IBM WebSphere Developer for zSeries

#### **XML Services for the Enterprise**

- SOA access to CICS V3.1 and IMS V9 COBOL applications
- Bottom-up/Top-down or meet-in-themiddle COBOL to XML mapping support
- Integrated COBOL XML converters, Integrated COBOL XML converters,<br>XML schemas, and WSDL generation **XML Services for the Enterprise**

#### **DB2 Stored Procedure for COBOL and PL/I**

- Create DB2 stored procedures on z/OS in either COBOL or PL/I
- Build and catalog support for the DB2 stored procedure
- Debug z/OS based stored procedures from workstation

#### **EGL COBOL Generation**

- Deploy EGL applications to zSeries CICS or batch environments
- Connectivity to CICS through JCA
- JSF UI components integrated with CICS services

### **IBM WebSphere Developer for zSeries**

z/OS Application Development

CICS BMS Map Support **CICS BMS Map Support** •

DB2 Stored Proc – COBOL / PL/I

#### Service Flow Modeler

#### EGL COBOL Generation

**IBM Rational Application Developer**

#### **z/OS Application Development**

- Connect to z/OS systems
- Work with z/OS resources like COBOL, PL/1 , JCL, etc.
- Interact with the Job Entry Subsystem (JES) to submit jobs, monitor jobs, and review job output
- Perform dataset management actions like allocating datasets and migrating datasets
- Perform typical edit, compile, and debug tasks on remote z/OS resources from the workstation

- Visually create and modify BMS Map sets
- Generates JCL
- Work with local or remote maps

#### **Service Flow Modeler**

- Implements SOA and Web Services
- Service Flow Modeler is a tool to build service flows out of your existing Commarea and Terminal based CICS applications.

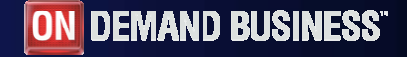

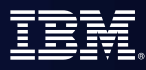

## WebSphere Developer for zSeries V 6.0.1<br>All features available in Rational Application Developer PLUS..

### **1. z/OS Application Development Tools**

Interactive, workstation-based development for mainframe COBOL, PL/I, ASM applications

#### **2. XML Services for the Enterprise**

SOA access to CICS V2.2, V3.1 and IMS V9 COBOL applications, COBOL to XML mapping support, COBOL XML converters and WSDL generation

#### **3. CICS BMS Map Support**

Visually create and modify BMS Map sets Work with local or remote maps Generates JCL

#### **4. z/OS-based DB2 Stored Procedure Builder**

Create, Build, Test and Debug DB2 stored procedures on z/OS in either COBOL or PL/I

#### **5. Service Flow Modeler**

Implements SOA and Web Services for CICS 3.1

#### **6. Enterprise Generation Language (EGL) feature generating COBOL**

Simple, high level programming specifications Create full-function COBOL and J2EE Java applications

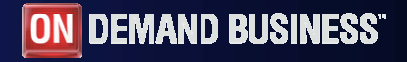

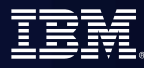

## Host -> Workstation Overview

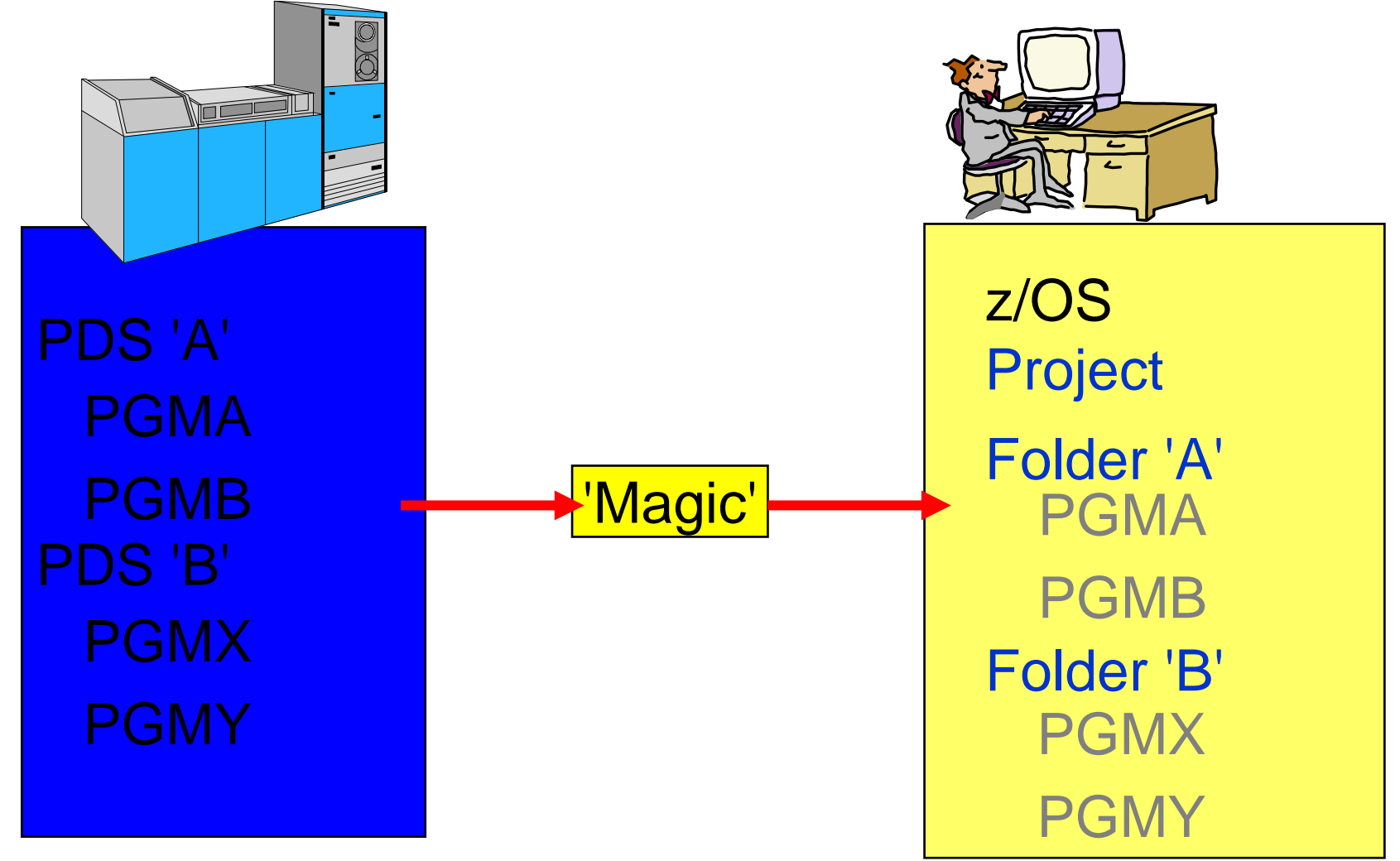

Files on the host look as though they are workstation files

**ON DEMAND BUSINESS** 

## Eclipse, WebSphere based Development

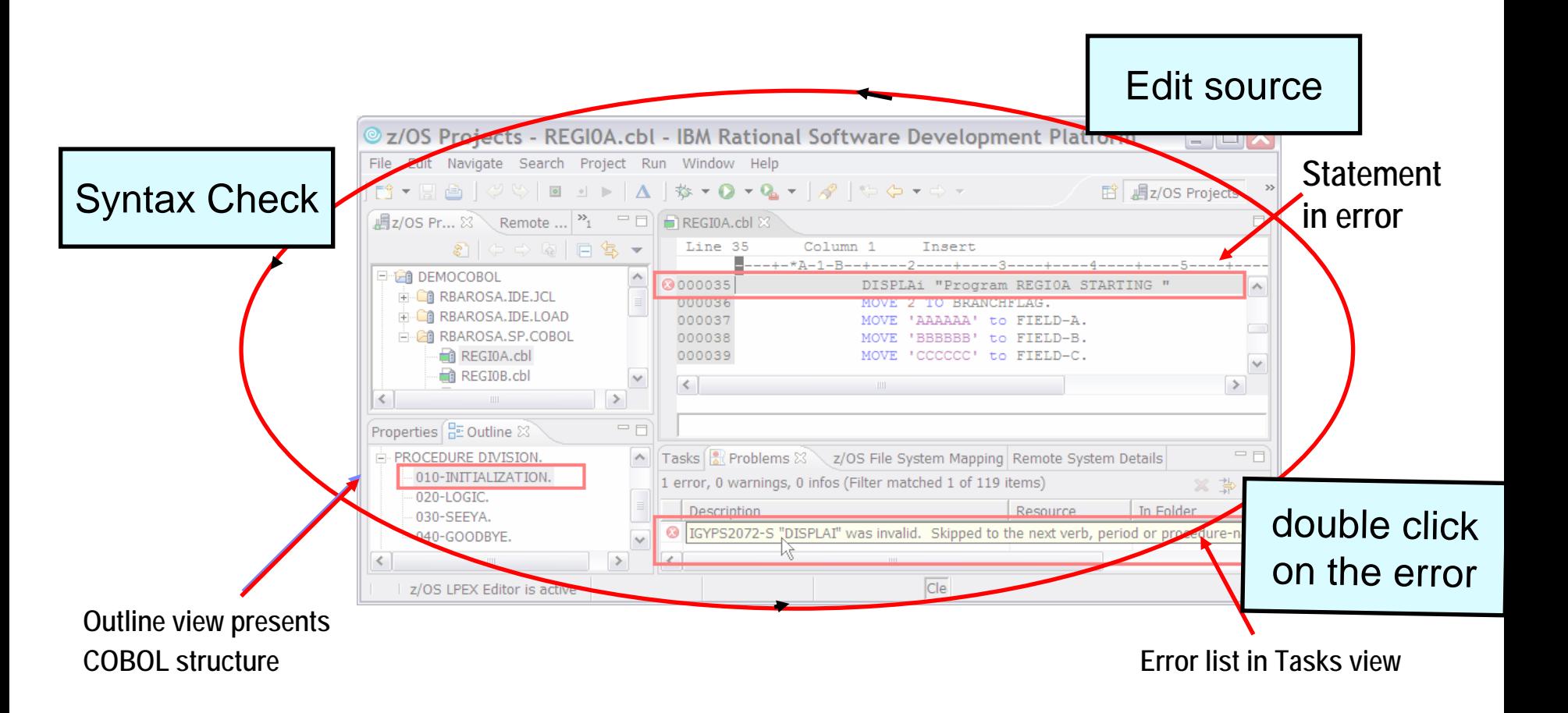

## **Benefit: Simplified development for COBOL and PL/I on a common development environment**

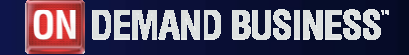

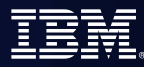

## Content Assist for COBOL and PL/1

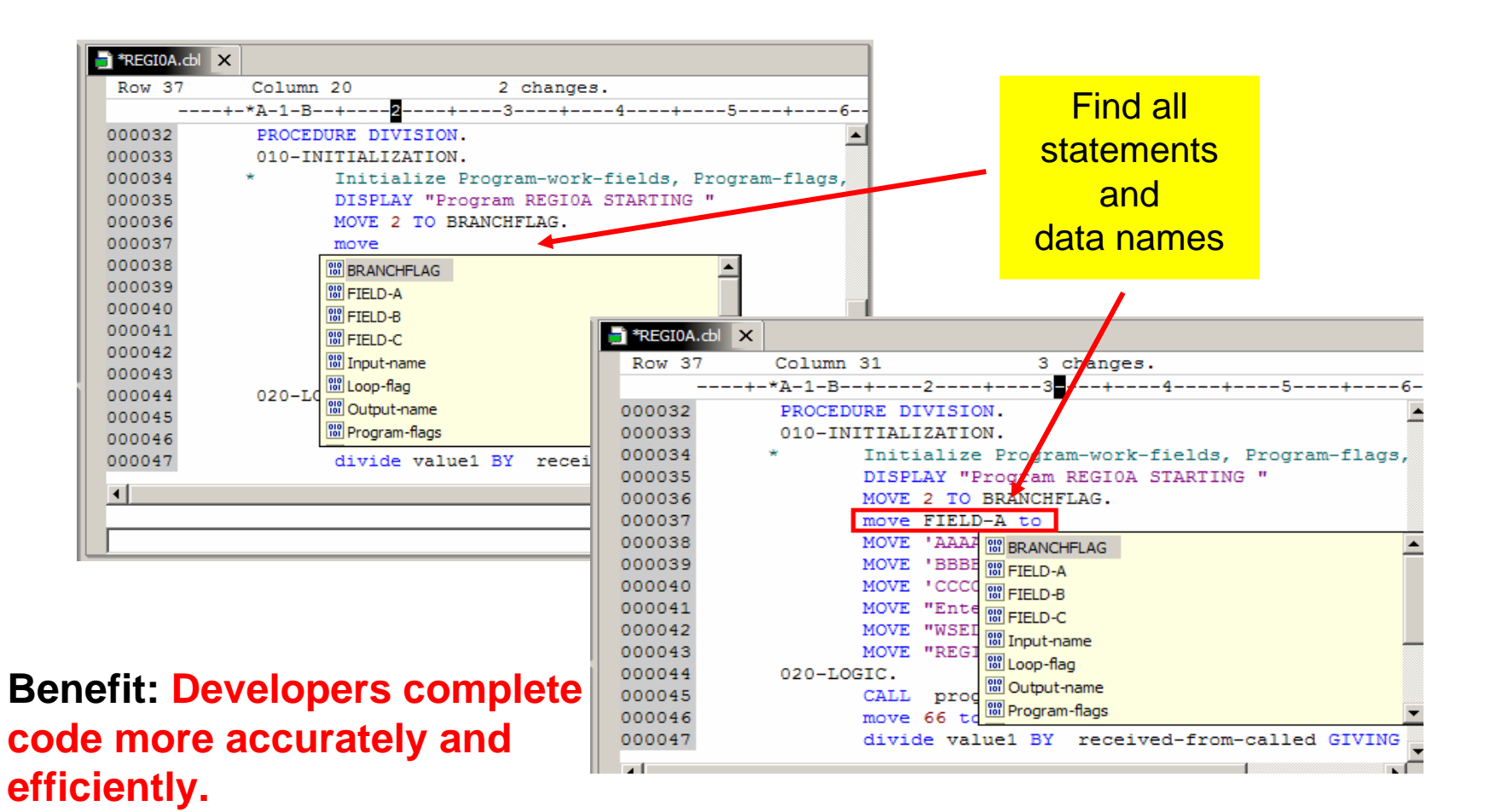

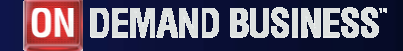

## Use local/remote compiler to do syntax checking

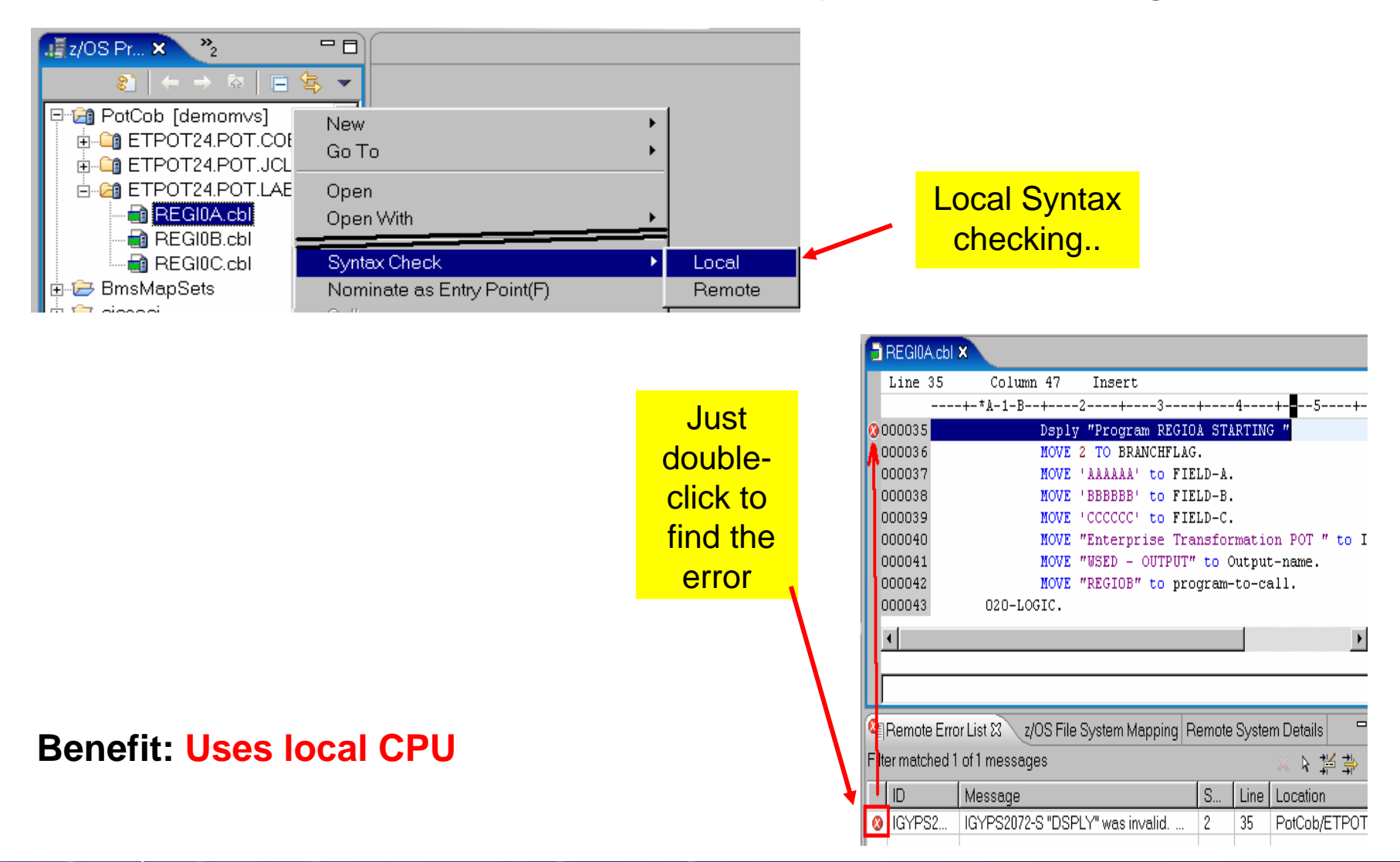

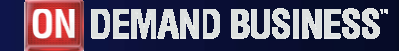

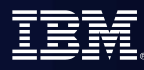

## JCL Generation and Submission to z/OS execution

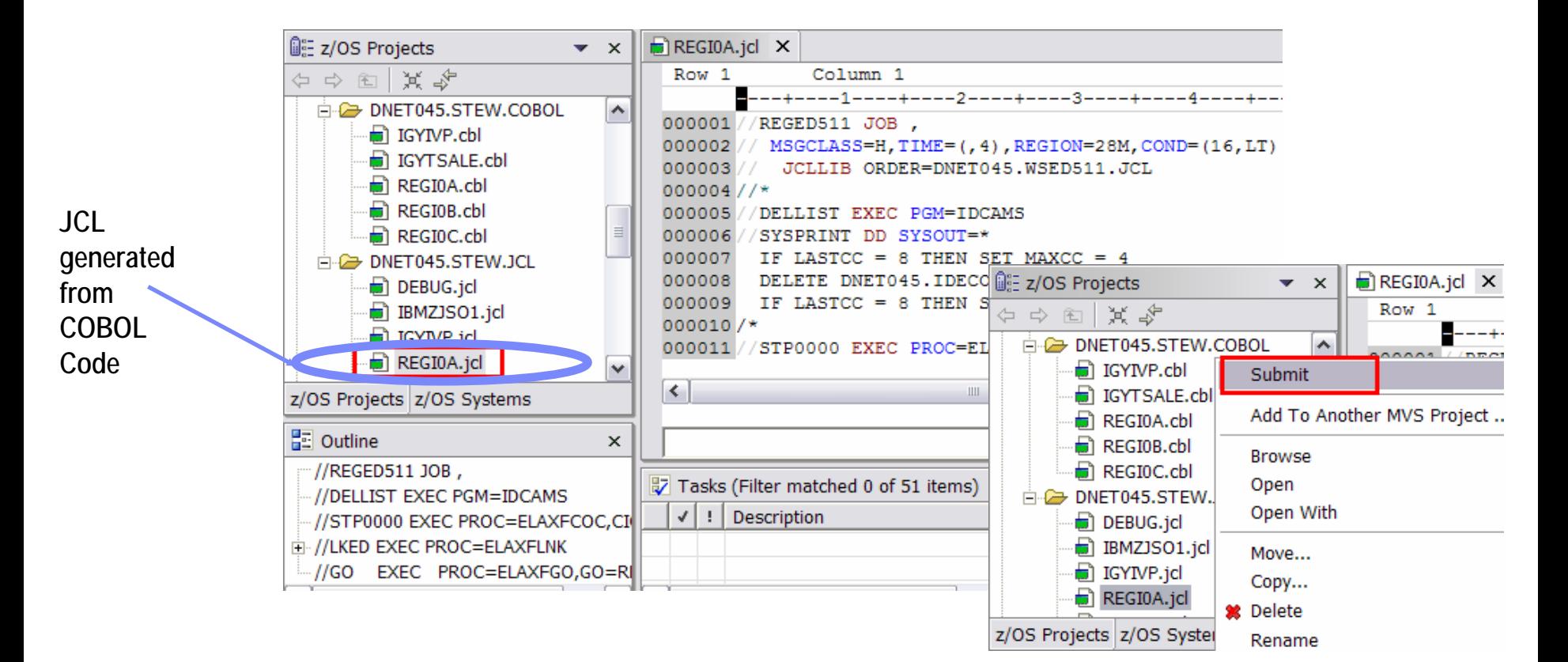

**Benefit: Developers focused on business logic and not on writing JCL, JCL smart editor, Outline…**

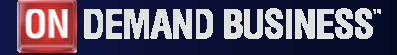

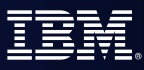

## Remote/Local debug entitled and the contents, etc...

## **Change**

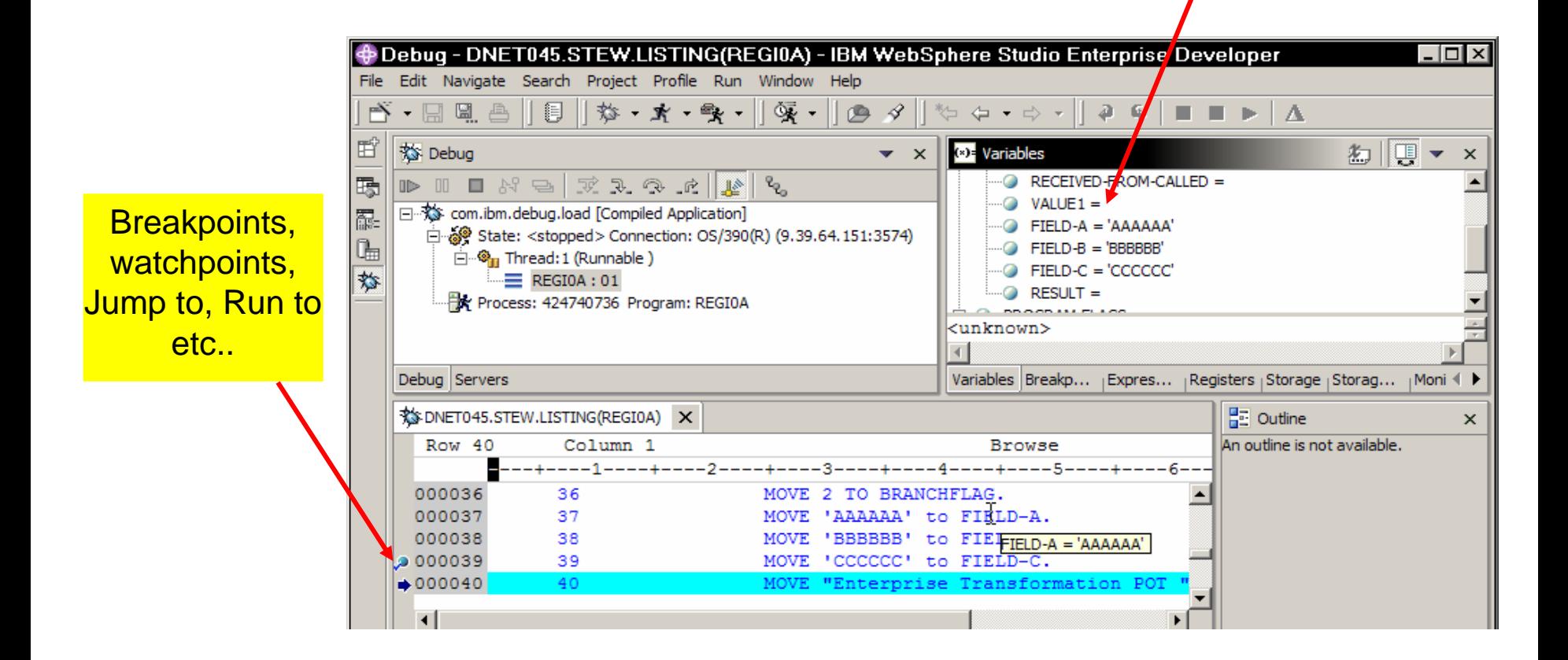

**Benefit: Same Debug Perspective used for COBOL, PL1 & Java, etc..**

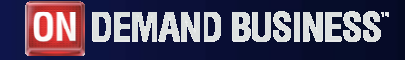

## Monitoring Job Output

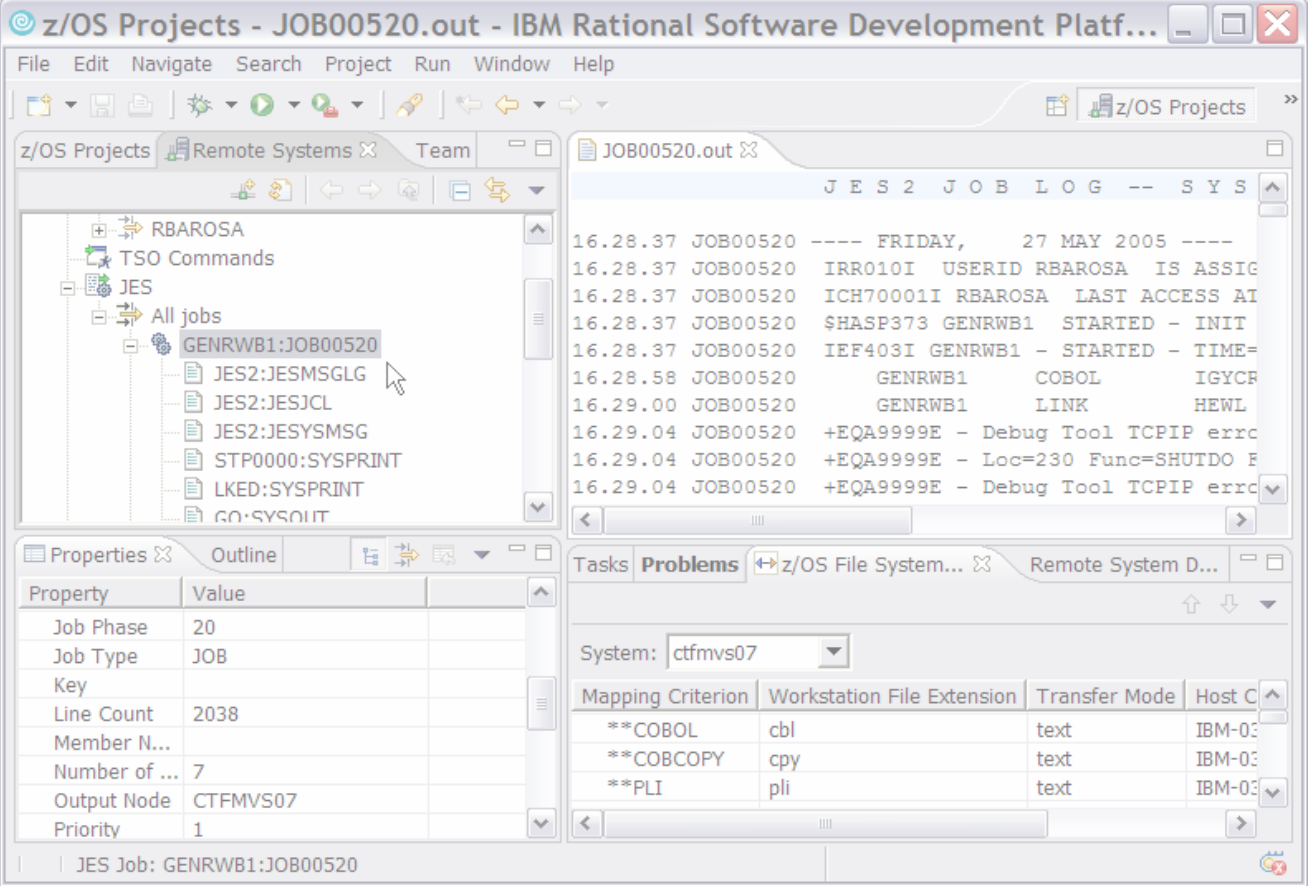

**Benefit: Developers do not have to continually switch between systems to use SDSF. No TSO and SDSF needs.**

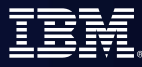

## TSO Commands (as well USS)

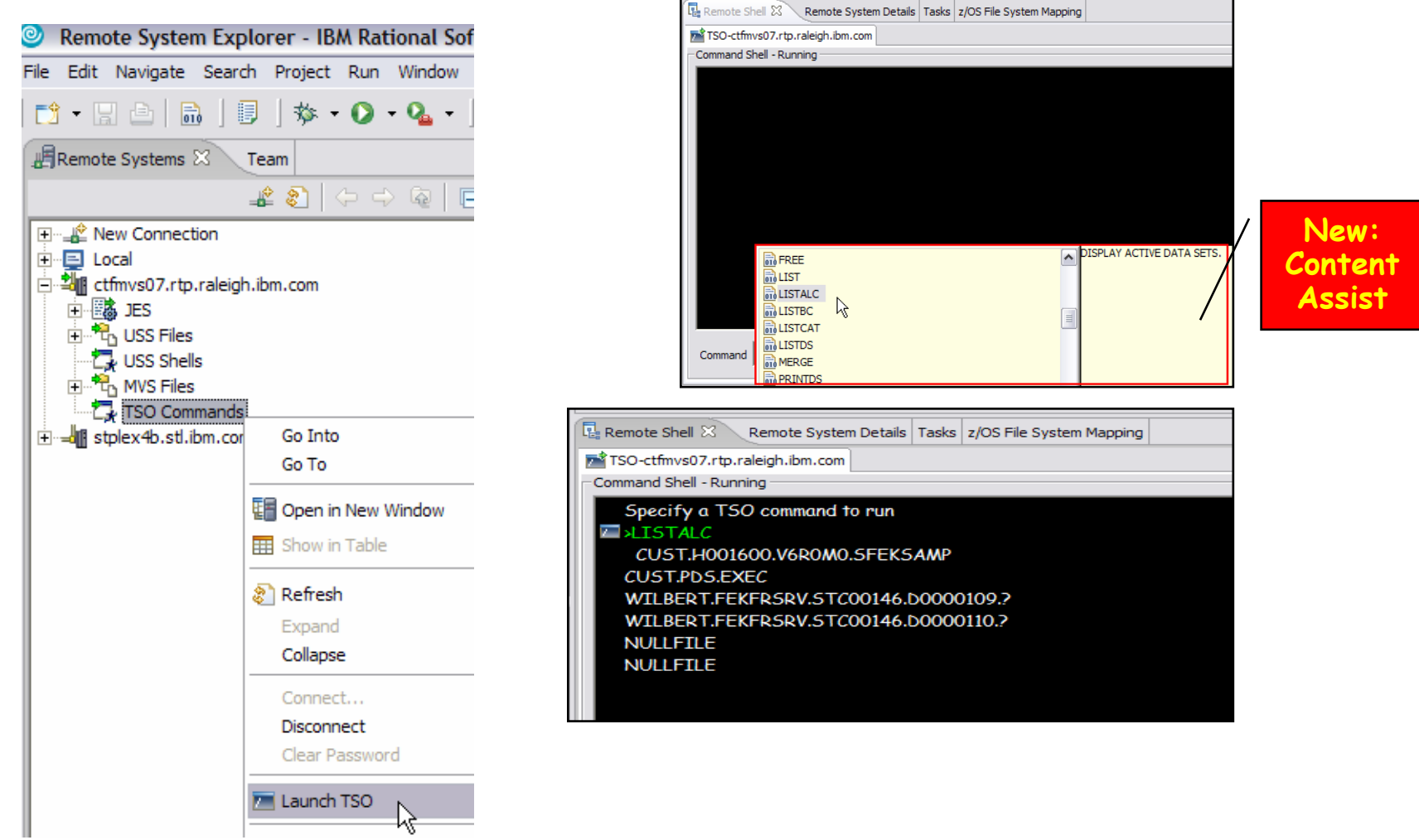

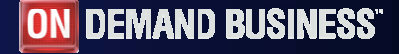

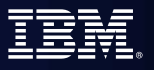

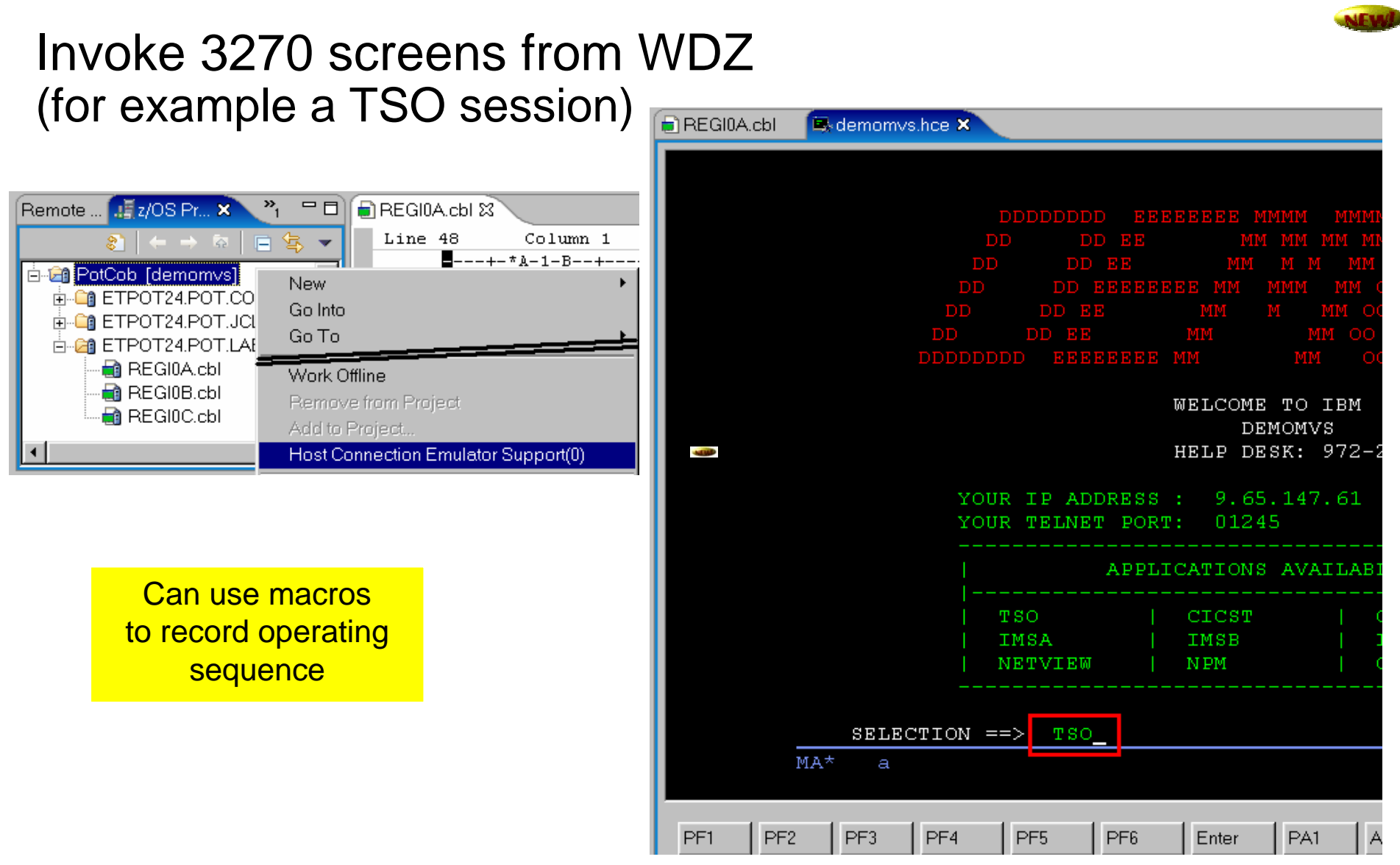

**Benefit: Eliminates need of terminal emulation, complement developer needs**

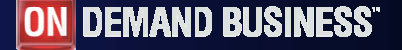

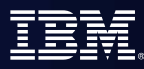

## Benefits of z/OS Application Development

- **Utilizes Workbench features/tools to support COBOL, PL/I, Assembler development for the z/OS platform**
	- ƒ Simplifies development process
	- ƒ Provides consistent development environment
	- ► Better interface, no need for TSO
- **Provides development support for traditional runtimes**
- $\blacktriangleright$  CICS, IMS, DB2, batch
- **Help developers with no mainframe skills to work with mainframe assets**

Same tool (Eclipse based) for Java and COBOL or PL1

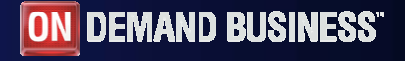

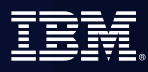

# WebSphere Developer for zSeries V 6.0.1<br>All features available in Rational Application Developer PLUS..

**1. z/OS Application Development Tools**

Interactive, workstation-based development for mainframe COBOL, PL/I, ASM applications

### **2. XML Services for the Enterprise (XSE)**

SOA access to CICS V2.2, V3.1 and IMS V9 COBOL applications, COBOL to XML mapping support, COBOL XML converters and WSDL generation

#### **3. CICS BMS Map Support**

Visually create and modify BMS Map sets Work with local or remote maps Generates JCL

#### **4. z/OS-based DB2 Stored Procedure Builder**

Create, Build, Test and Debug DB2 stored procedures on z/OS in either COBOL or PL/I

### **5. Service Flow Modeler**

Implements SOA and Web Services for CICS 3.1

### **6. Enterprise Generation Language (EGL) feature generating COBOL**

Simple, high level programming specifications Create full-function COBOL and J2EE Java applications

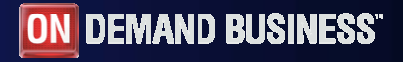

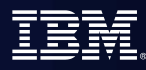

## **XML Services for the Enterprise (XSE)**

## **Web Services Enablement wizard** (bottom-up)

- Generate Web Service interface from existing COBOL application
- Bottom-up approach since COBOL at the bottom (base) of the creation process

#### И. **Web Services Enablement wizard** (top-down)

– Generate COBOL Program and copybooks from existing WSDL

## **Web Services Enablement wizard** (meet-in-the-middle)

- Map existing WSDL or XML to existing COBOL app.
- Meet-in-the-middle since Web Services/XML definition "meets" or maps to the existing COBOL interface

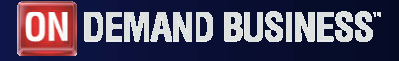

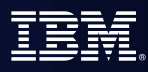

# WebSphere Developer for zSeries V 6.0.1<br>All features available in Rational Application Developer PLUS..

**1. z/OS Application Development Tools**

Interactive, workstation-based development for mainframe COBOL, PL/I, ASM applications

**2. XML Services for the Enterprise**

SOA access to CICS V2.2, V3.1 and IMS V9 COBOL applications, COBOL to XML mapping support, COBOL XML converters and WSDL generation

#### **3. CICS BMS Map Support**

Visually create and modify BMS Map sets Work with local or remote maps Generates JCL

#### **4. z/OS-based DB2 Stored Procedure Builder**

Create, Build, Test and Debug DB2 stored procedures on z/OS in either COBOL or PL/I

#### **5. Service Flow Modeler**

Implements SOA and Web Services for CICS 3.1

#### **6. Enterprise Generation Language (EGL) feature generating COBOL**

Simple, high level programming specifications Create full-function COBOL and J2EE Java applications

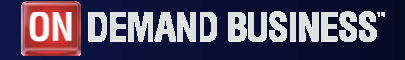

## CICS BMS Map Support

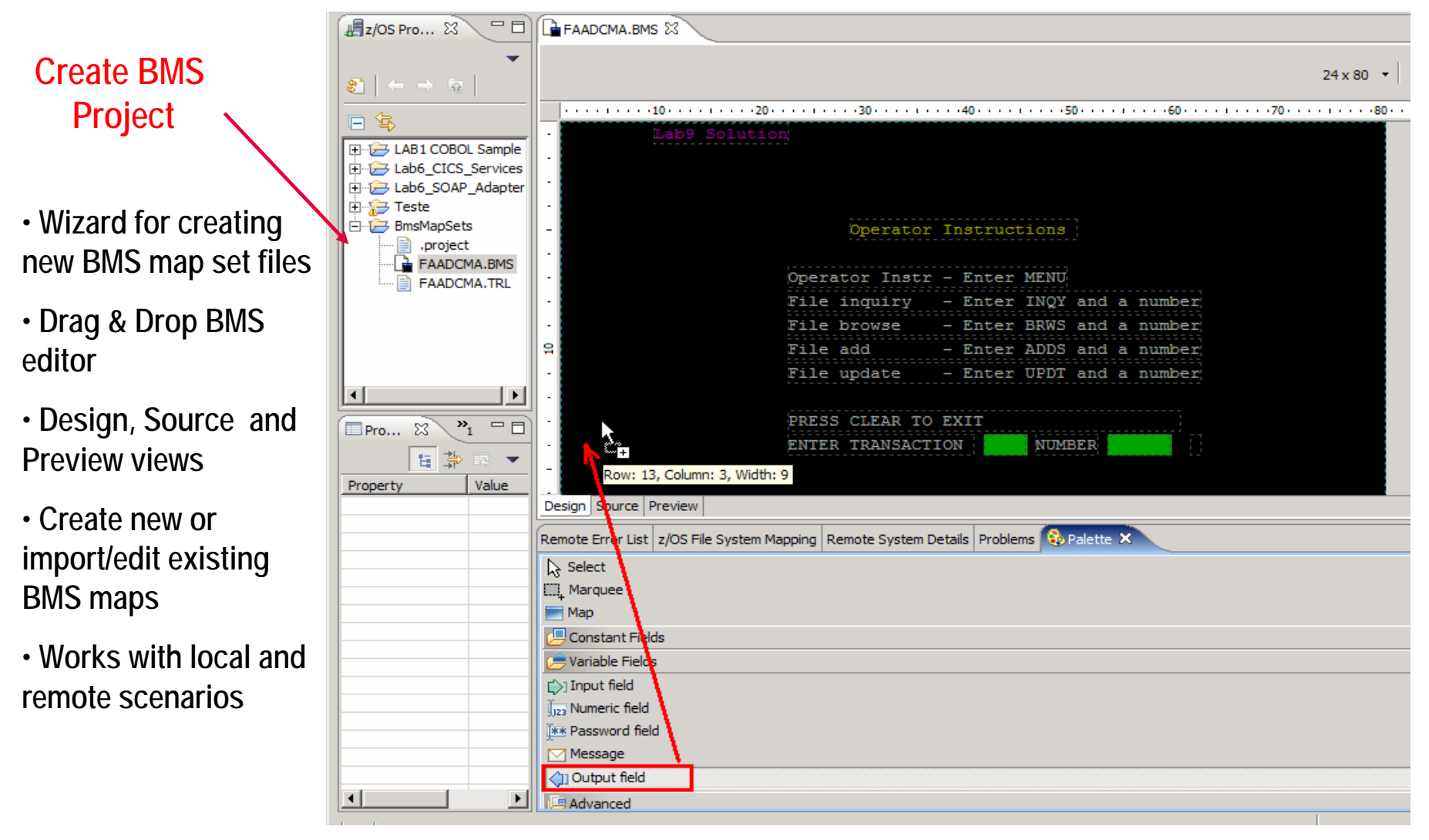

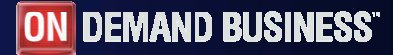

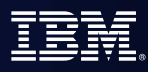

# WebSphere Developer for zSeries V 6.0.1<br>All features available in Rational Application Developer PLUS..

**1. z/OS Application Development Tools**

Interactive, workstation-based development for mainframe COBOL, PL/I, ASM applications

**2. XML Services for the Enterprise**

SOA access to CICS V2.2, V3.1 and IMS V9 COBOL applications, COBOL to XML mapping support, COBOL XML converters and WSDL generation

#### **3. CICS BMS Map Support**

Visually create and modify BMS Map sets Work with local or remote maps Generates JCL

**4. z/OS-based DB2 Stored Procedure Builder**

Create, Build, Test and Debug DB2 stored procedures on z/OS in either COBOL or PL/I

#### **5. Service Flow Modeler**

Implements SOA and Web Services for CICS 3.1

**6. Enterprise Generation Language (EGL) feature generating COBOL** Simple, high level programming specifications Create full-function COBOL and J2EE Java applications

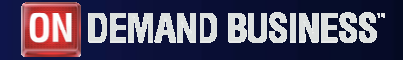

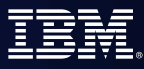

## What is Service Flow Modeler?

- **Service Flow Modeler is a tool to** build service flows out of your existing **Commarea** *and* **Terminal** based CICS applications.
- It allows you to:
	- Model business processes
	- Implement business processes by aggregating multiple transaction invocations, terminal interactions, and sub-flows
	- Deploy these aggregations to runtimes in CICS Transaction Server V3.1 or WebSphere Application Server
	- Optionally deploy business process as a web service
- Development concepts consistent with other SOA development tasks

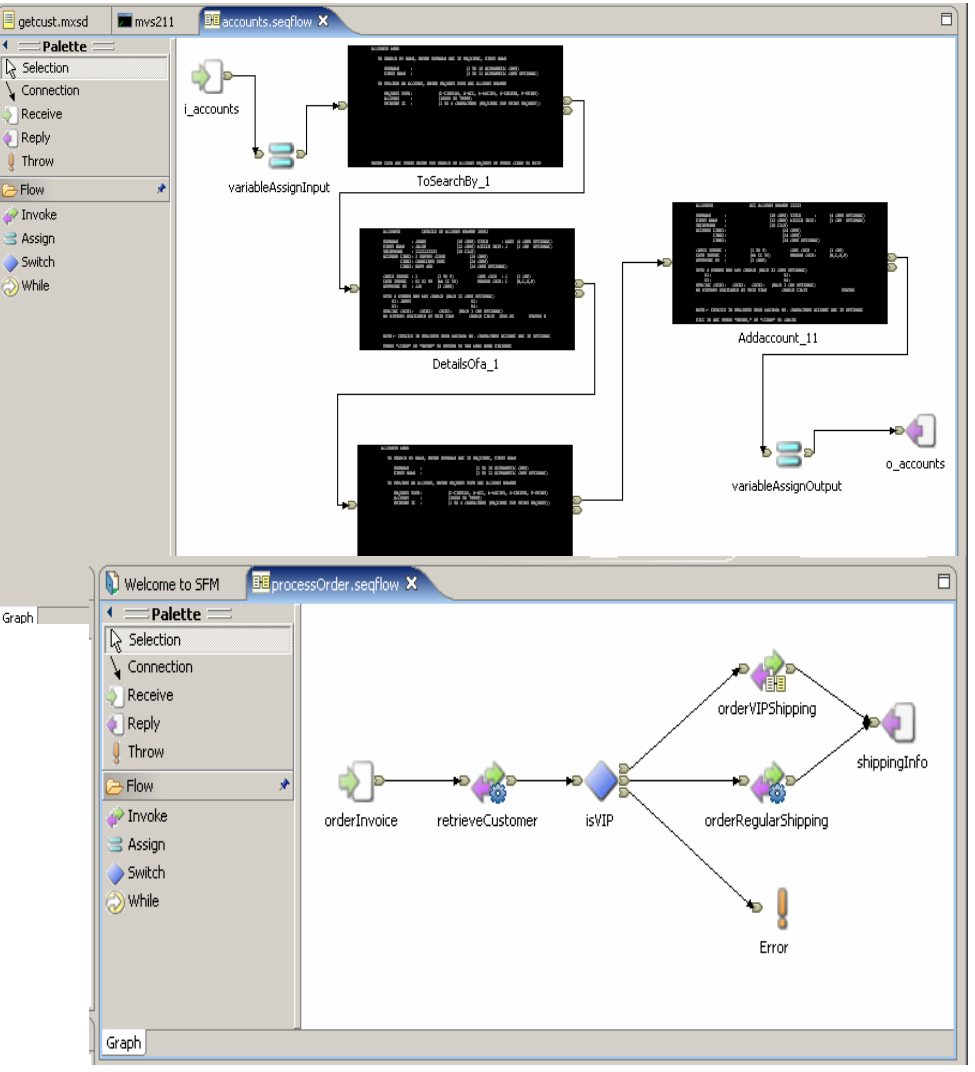

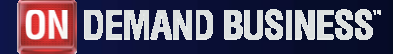

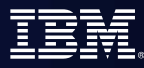

## Supported Runtimes

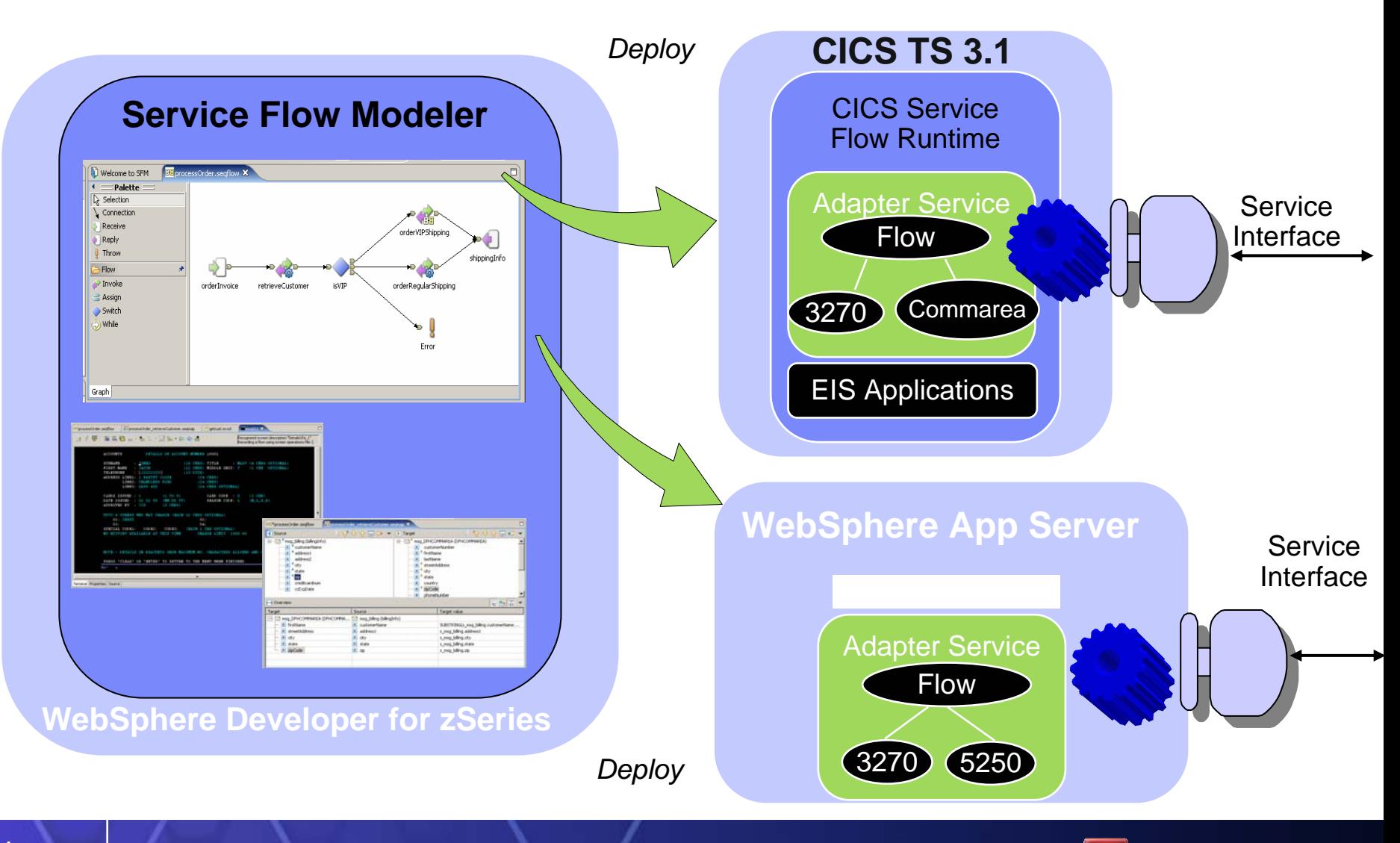

**ON DEMAND BUSINESS** 

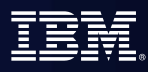

# WebSphere Developer for zSeries V 6.0.1<br>All features available in Rational Application Developer PLUS..

**1. z/OS Application Development Tools**

Interactive, workstation-based development for mainframe COBOL, PL/I, ASM applications

#### **2. XML Services for the Enterprise**

SOA access to CICS V2.2, V3.1 and IMS V9 COBOL applications, COBOL to XML mapping support, COBOL XML converters and WSDL generation

#### **3. CICS BMS Map Support**

Visually create and modify BMS Map sets Work with local or remote maps Generates JCL

#### **4. z/OS-based DB2 Stored Procedure Builder**

Create, Build, Test and Debug DB2 stored procedures on z/OS in either COBOL or PL/I

#### **5. Service Flow Modeler**

Implements SOA and Web Services for CICS 3.1

#### **6. Enterprise Generation Language (EGL) feature generating COBOL**

Simple, high level programming specifications Create full-function COBOL and J2EE Java applications

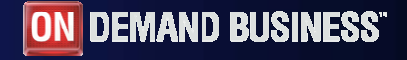

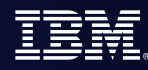

## What is EGL ?

## **EGL** <sup>=</sup>**E**nterprise **G**eneration **L**anguage

- High level programming specifications
- $\mathcal{L}_{\mathcal{A}}$  Hides complexities of implementation technology
	- For the non-Java programmer
	- For the non-CICS programmer
- **Special Parts + Scripting Language**
- **Interactive Development and Debugging** 
	- –Environment independent language
	- Built-in debugger
	- Can be used for RAD development

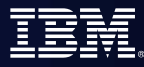

## Environments supported

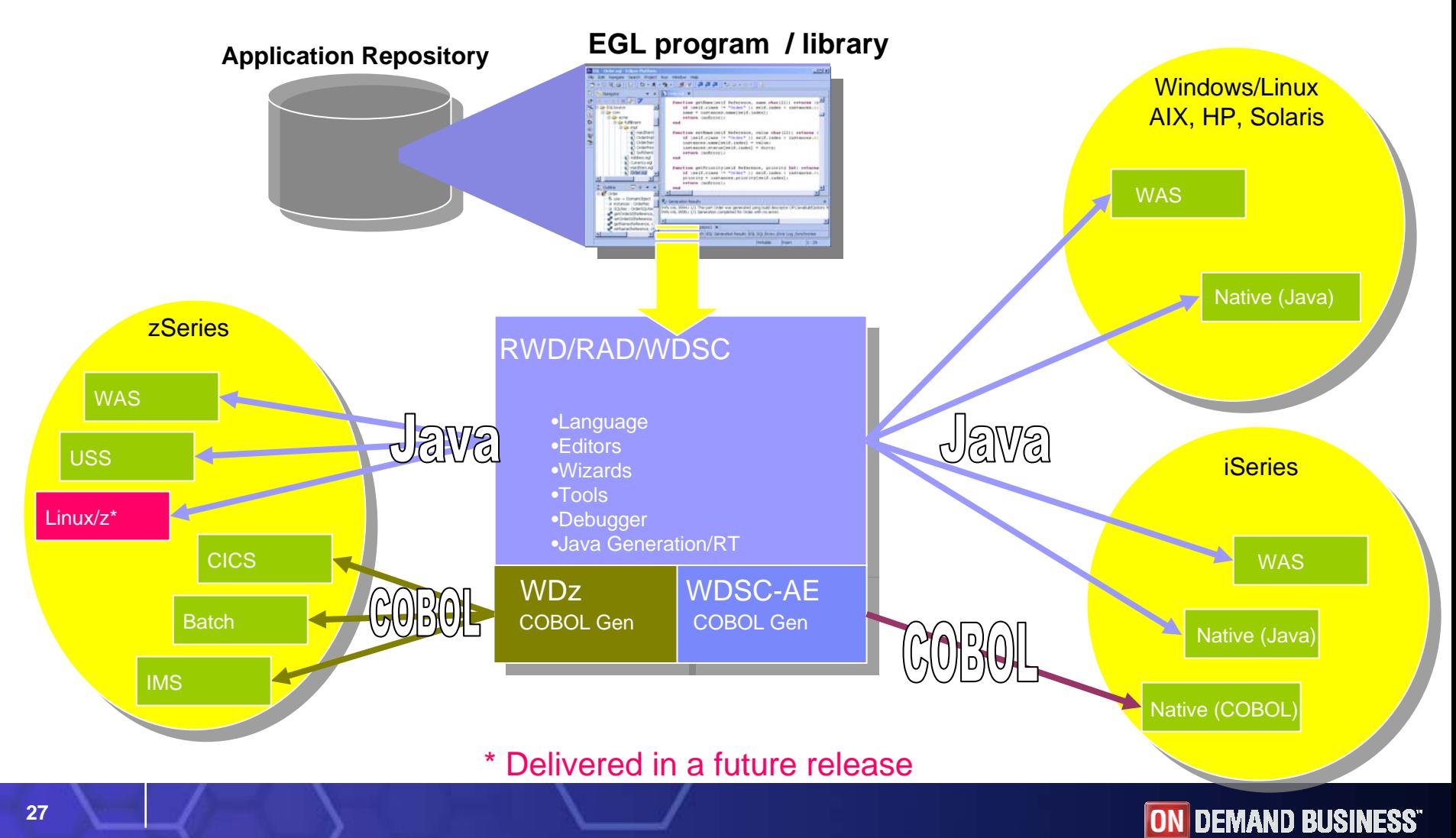

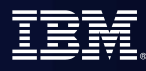

## Scenario: Support for Mixed Workload -

## **WDz**:

- Brings the power of J2EE, rapid Application Development, and robust team support to diverse enterprise IT organizations
- Consists of:
	- An intuitive, visual construction based on open standards (Java Server Faces)
	- ▶ Broad SOA support through Web Services and JCA with specialized zSeries capabilities
	- An easy to learn, language neutral environment for rapid application development
	- ▶ Comprehensive state-of-the-art facilities for developing, debugging and deploying Java, COBOL, EGL, and PL/I applications and services
	- ▶ WebSphere Host Access Transformation Services (HATS)

## **Benefits**:

- **Increase developer productivity**
- П Leverage existing processing
- П Integrate with lifecycle
- Extend skill sets across the organization
- **Enterprise Generation Language** 
	- <sup>9</sup>**Limits need for Java or traditional expertise**
		- $\checkmark$  Generate Java for WAS
		- Generate COBOL for CICS

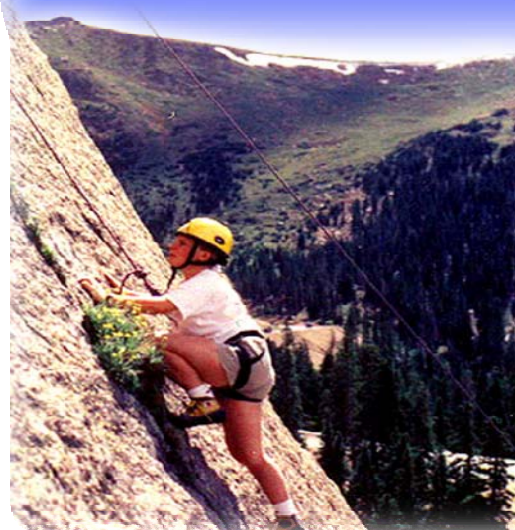

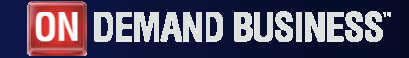

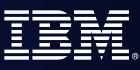

## Reuse is key

- Reuse is a key part of the SOA value proposition
- $\Box$  IBM's enterprise transformation tools make reuse more achievable

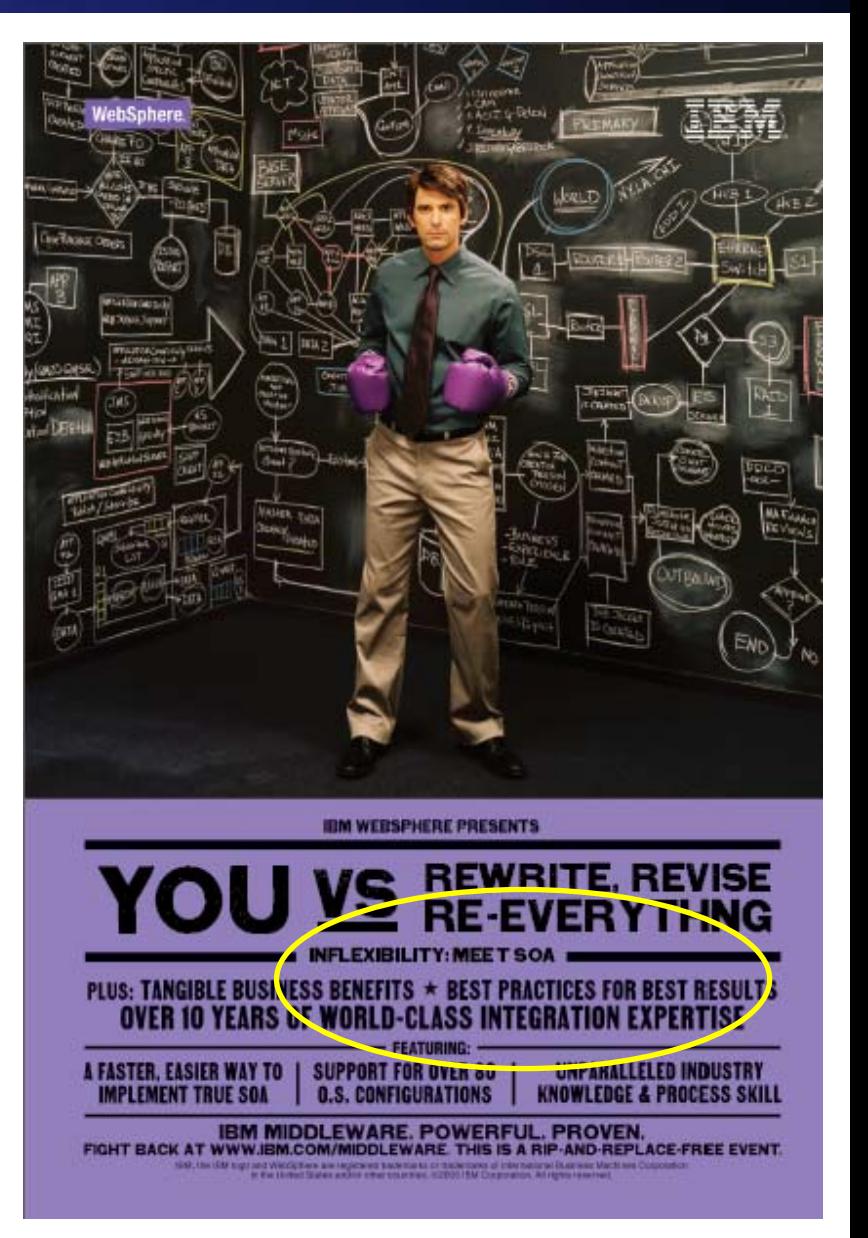

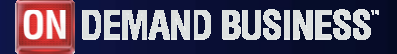

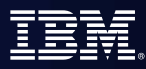

## Enterprise Platform – Life Cycle

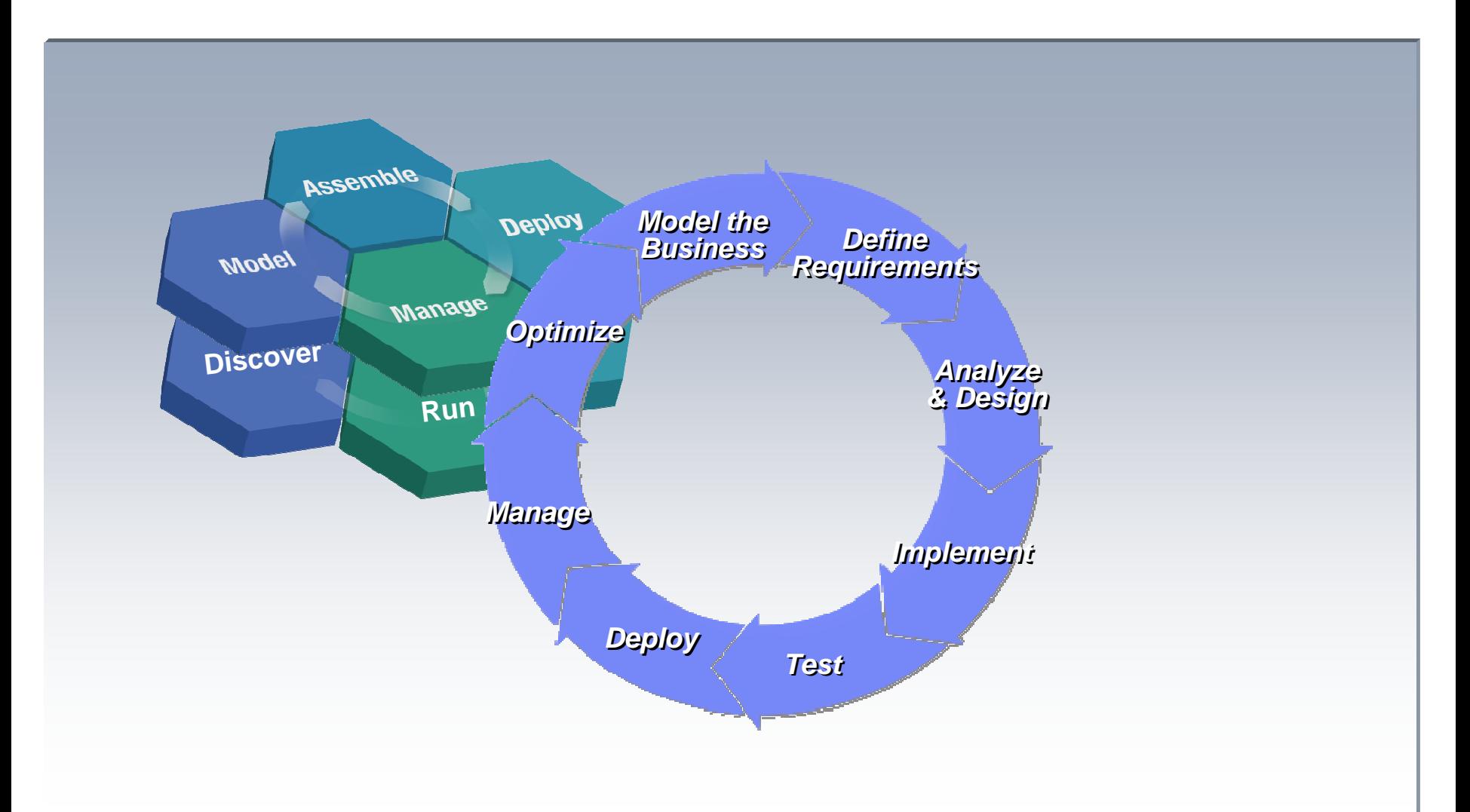

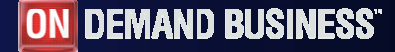

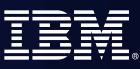

## IBM zSeries process and integrated workflow

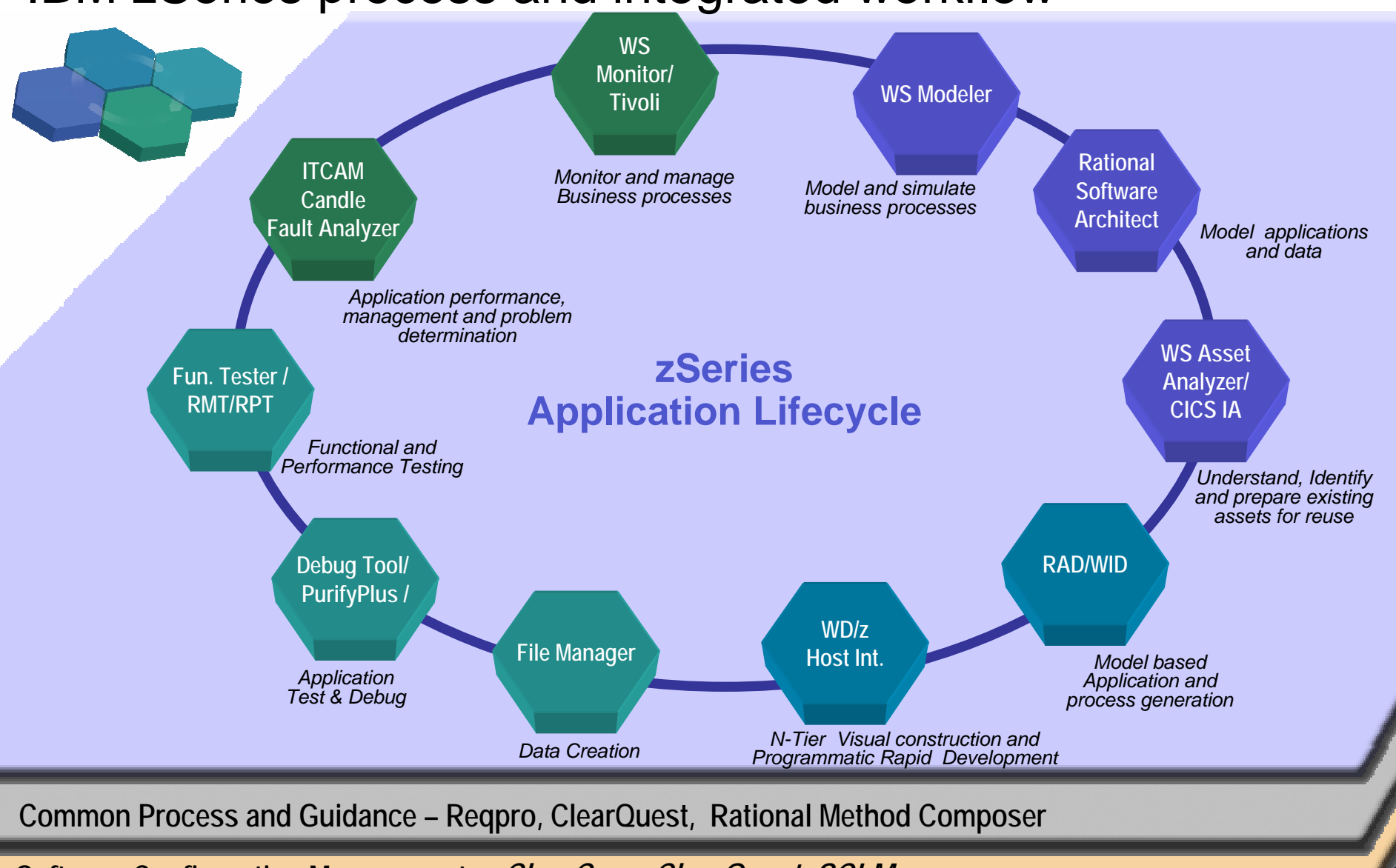

**Softwar <sup>31</sup> e Configuration Management** *– ClearCase, ClearQuest, SCLM*

## IBM SDP for zSeries and Composites

## **Model and Discover**

- WS Business Integration Modeler
- ■Rational Software **Architect**
- WS Asset Analyzer/CICS
- IA
	- $\triangleright$  Facilitate understanding
	- $\triangleright$  Identify reusable components

### **Develop and Integrate**

- WebSphere Developer for zSeries
	- $\triangleright$  Speed up and simplify:
		- · Development
		- · Integration
		- · Webification
		- · Componentization and assembly

## **Test, Deploy, and Manage**

- **ITCAM/ATA**
- **RPT/Workload Simulator**
- **Example 2 Series PD / CICS and** DB2 Tools
- Rational
	- Reduce production downtime
		- $\overline{\phantom{a}}$  Function test
		- $\overline{\phantom{\cdot}}$  Simulate application loads
		- $\overline{\phantom{\cdot}}$  Identify bottlenecks
		- $\textcolor{red}{\star}$  Resolve complex faults

### **Run**

- WASz, CICS, and IMS transactions
- Enterprise COBOL and PL/I
- Rational and SCLM Tools
	- ¾Highest Qualities of service
	- ¾Broadest ROI's
	- ¾Utilization of standards/process

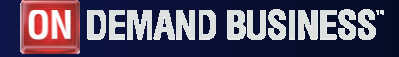

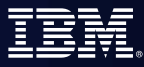

## SOA Reference Architecture

*Supporting your SOA Lifecycle*

**Note that all the blocks in this diagram are yellow. The SOA Reference Architecture applies directly to zSeries for all aspects of service development and integration!**

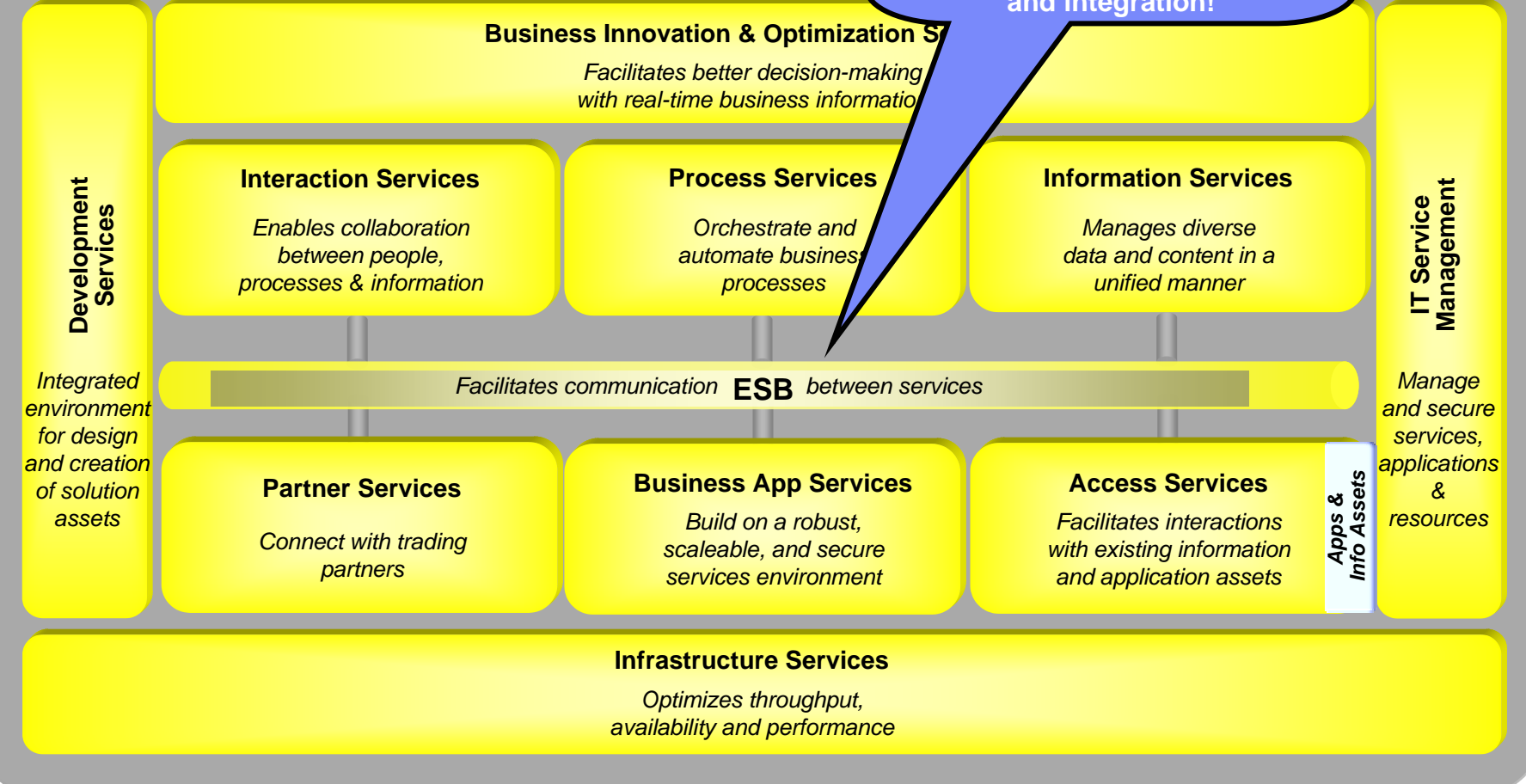

Leverage zSeries middleware for maximum business flexibility.

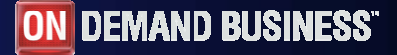

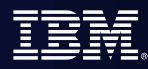

## Agenda

- $\mathcal{C}^{\mathcal{A}}$ **Where do we fit**
- $\overline{\phantom{a}}$ Introduction Modern SOA, CICS, IMS, WAS and WDz
- $\overline{\phantom{a}}$ **Introduction to tool concepts**
- $\mathcal{L}_{\mathcal{A}}$ **Detail information and demonstration of ZOS development**

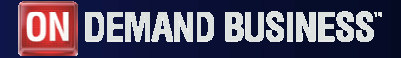

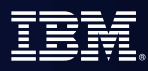

## Enabling a robust, flexible SOA runtime environment

*While maximizing the value of existing assets Fully SOA capable!*

#### **WebSphere Application Server V6** *March 2005*

 Extend existing Java assets with support for Web Services standards and standards-based messaging

 Help ensure 24x7 availability of business-critical applications with clustering and high availability

 Build and deploy Web Services quickly and easily with rapid development and deployment features

### **CICS Transaction Server V3.1**

*March 2005*

- Exploit provider/requestor Web service support for CICS assets, based on full Web service standards
- Extend the value of CICS transactions in a mixed language environment
- Build Web services from CICS transactions with no change to existing applications.

#### **IMS Transaction and Database V9**

*October 2004*

- Exploit Web service support for IMS assets, based on full Web service standards
- × Extend the value of IMS transactions in a mixed language environment
- à, Build Web services from IMS transactions with no change to existing applications

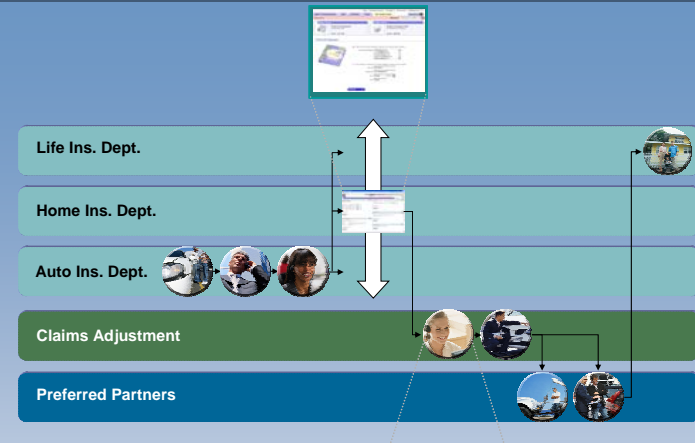

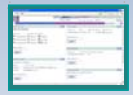

### **#1 in market share for Application Server software**

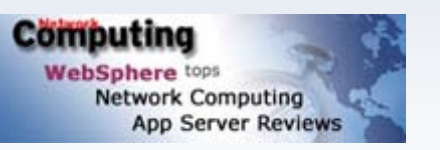

**IBM WebSphere Application Server comes out on top**

### **35+ years of maturity and innovation in transaction and data systems**

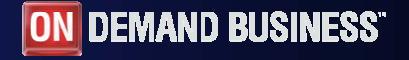

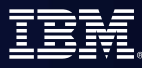

## CICS Web Services

- г Web services capabilities extend CICS applications directly to a Service Oriented Architecture
	- A CICS application can now be a Web service provider and requester
- г Evolution of SOAP for CICS feature
	- Simplification of pipeline and system management
	- Fully integrated into CICS
		- RDO, problem determination, monitoring & statistics
		- •New tooling support for easier application development
	- Guidance provided to assist migration from the SOAP for CICS Feature
- Rich set of Web services standards supported
	- 1. SOAP 1.1 and 1.2 to send and receive Web services messages
	- 2. WS-I Basic Profile 1.0a for interoperability with between providers and requesters using SOAP
	- 3. WS-Coordination extensible coordination framework, and specific coordination of transactions
	- 4. WS-AtomicTransactionfor transaction coordination
	- 5. WS-Security **for authentication and** encryption of all or part of a message

SOAP Message Security, Username Token Profile 1.0, X.509 Certificate Token

#### Both HTTP and WebSphere MQ network layers supported

- For flexible deployment options dependant on application and IT requirements
- CICS applications acting as providers or requesters are agnostic to the transport mechanism used

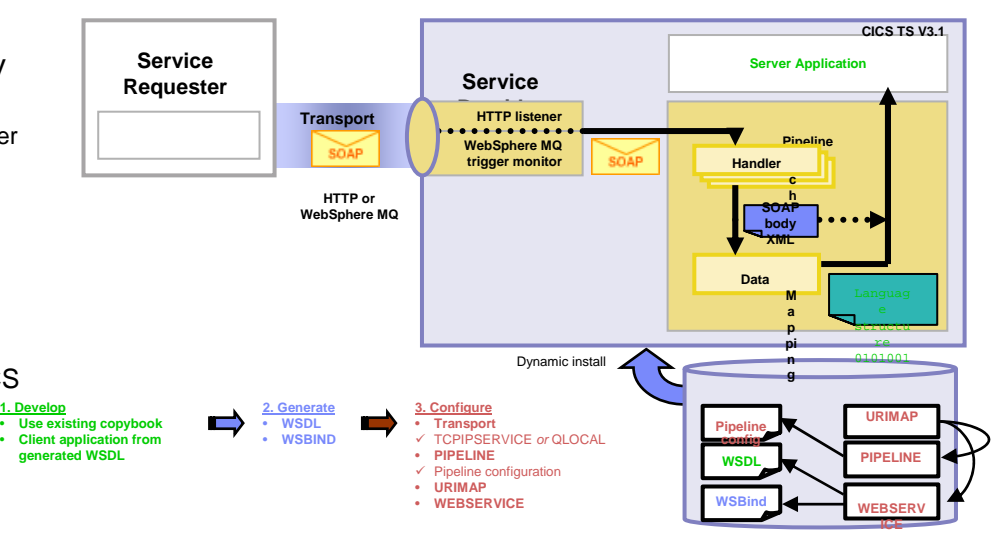

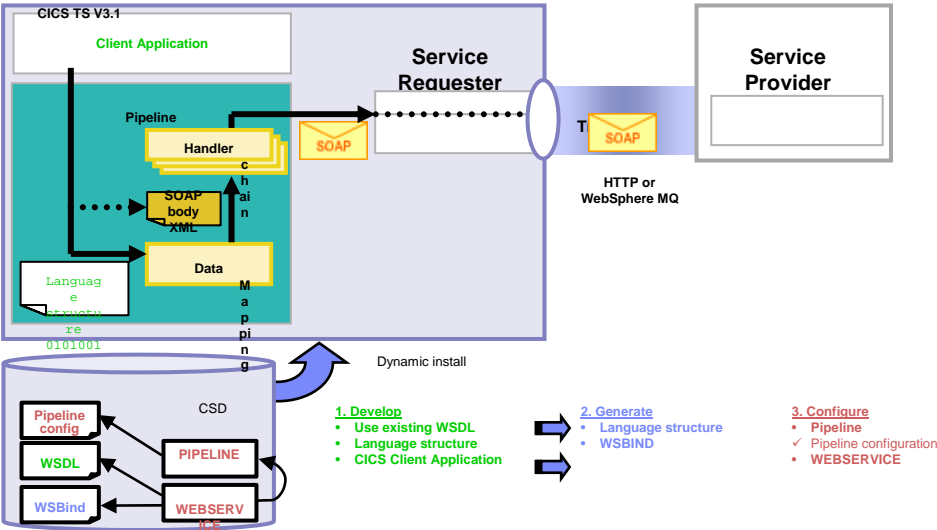

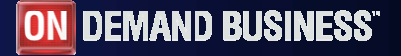
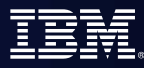

### IMS And Web Services

#### П SOAP for IMS at [www.ibm.com/ims](http://www.ibm.com/ims)

- Technology preview recently announced in February
- Maximize re-use of customer enterprise assets via standard interfaces
- $\mathcal{L}_{\mathcal{A}}$  Support collaboration among IMS and IBM and non-IBM components, both within and beyond enterprise boundaries

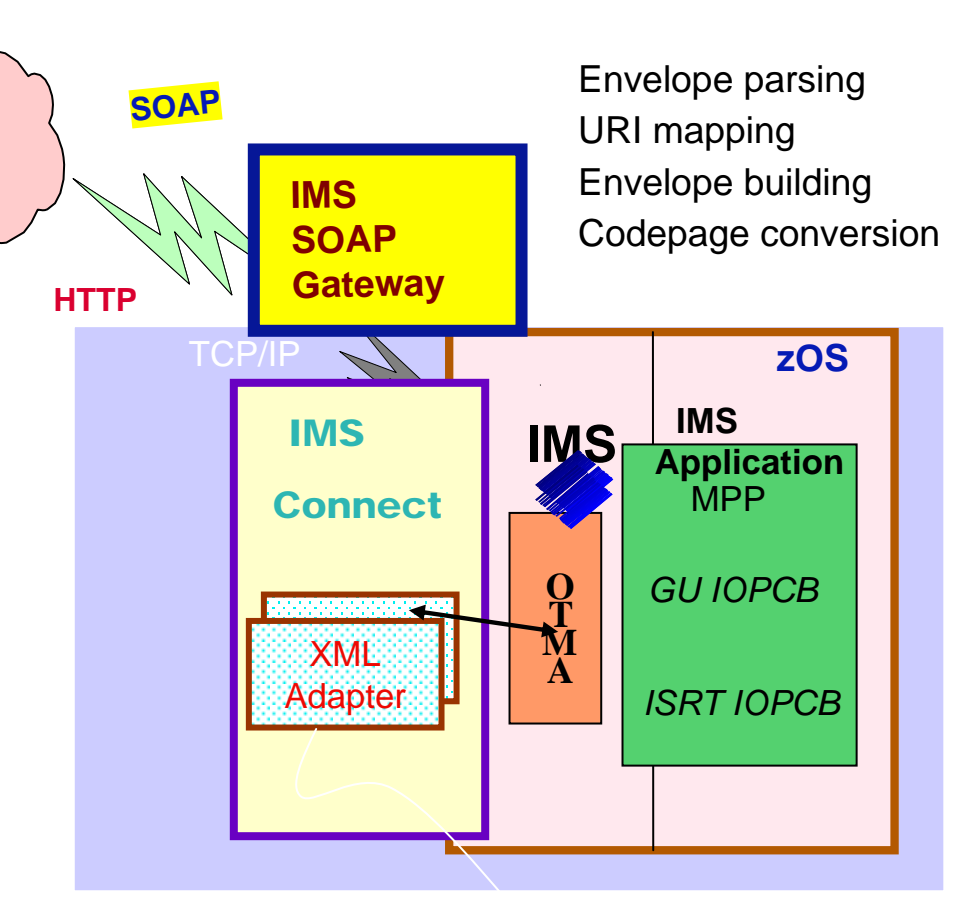

WSED-generated XML adapter for COBOL

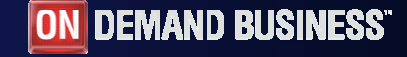

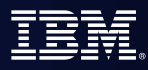

## Mixed Workload Application Components

*Spans multiple system and middleware boundaries*

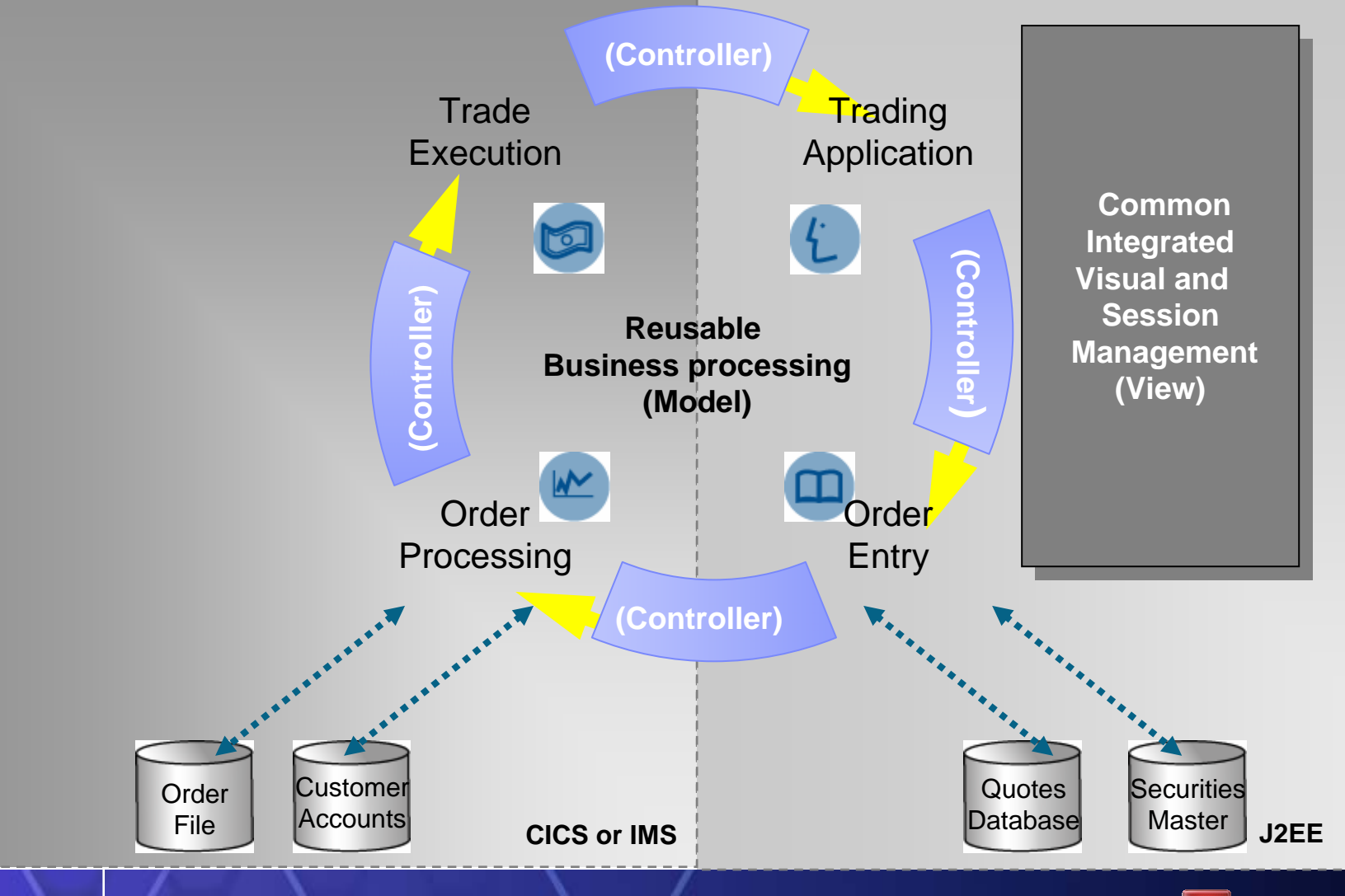

**ON DEMAND BUSINESS** 

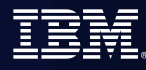

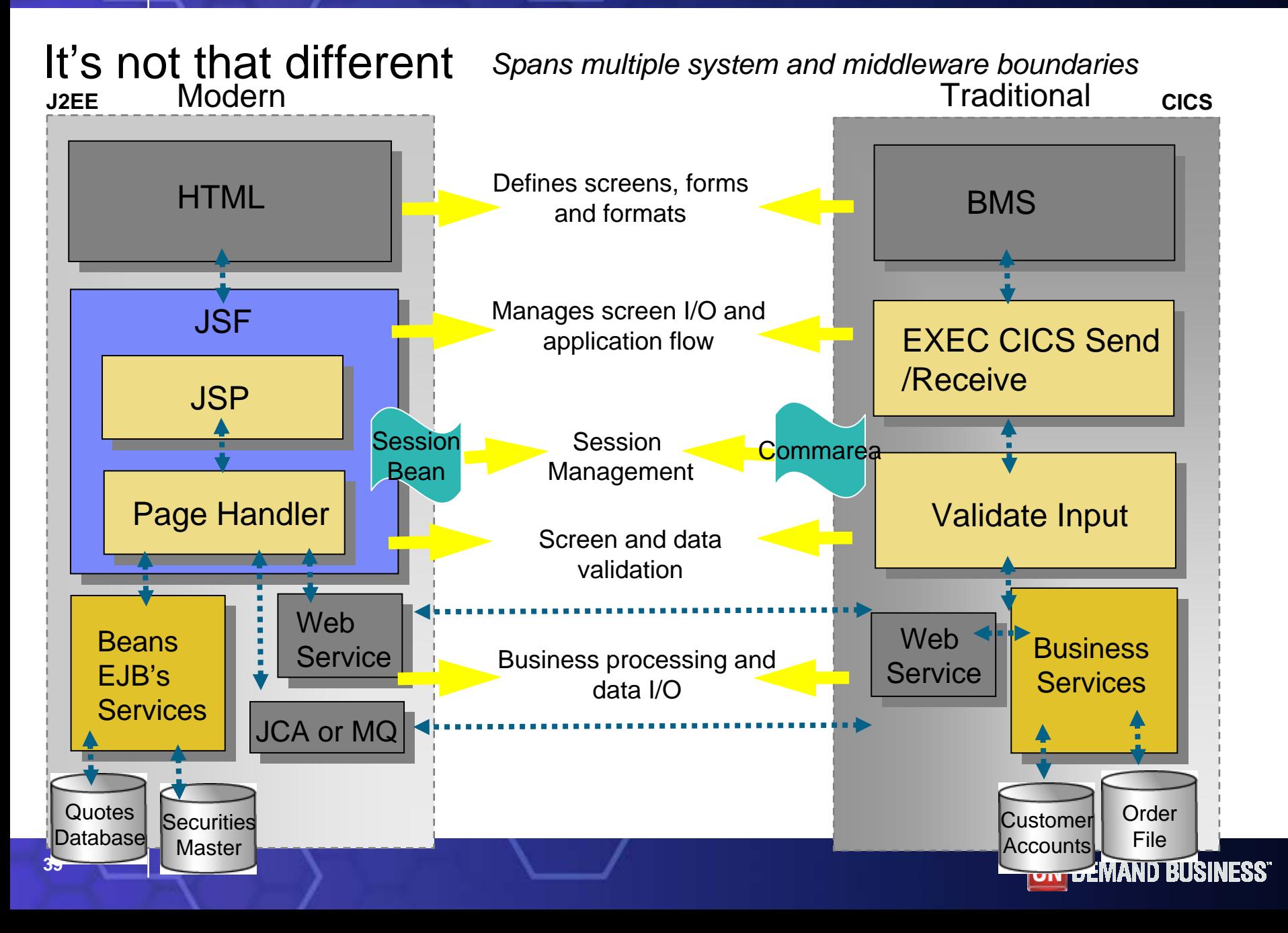

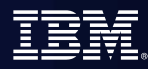

# Agenda

- $\mathcal{C}^{\mathcal{A}}$ **Where do we fit**
- $\overline{\phantom{a}}$ **Introduction Modern SOA, CICS, IMS, WAS and WDz**
- $\left\vert \cdot \right\rangle$ Introduction to tool concepts
- $\mathcal{L}_{\mathcal{A}}$ **Detail information and demonstration of ZOS development**

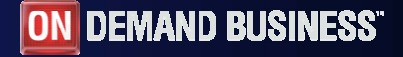

### WebSphere/Rational Development Family

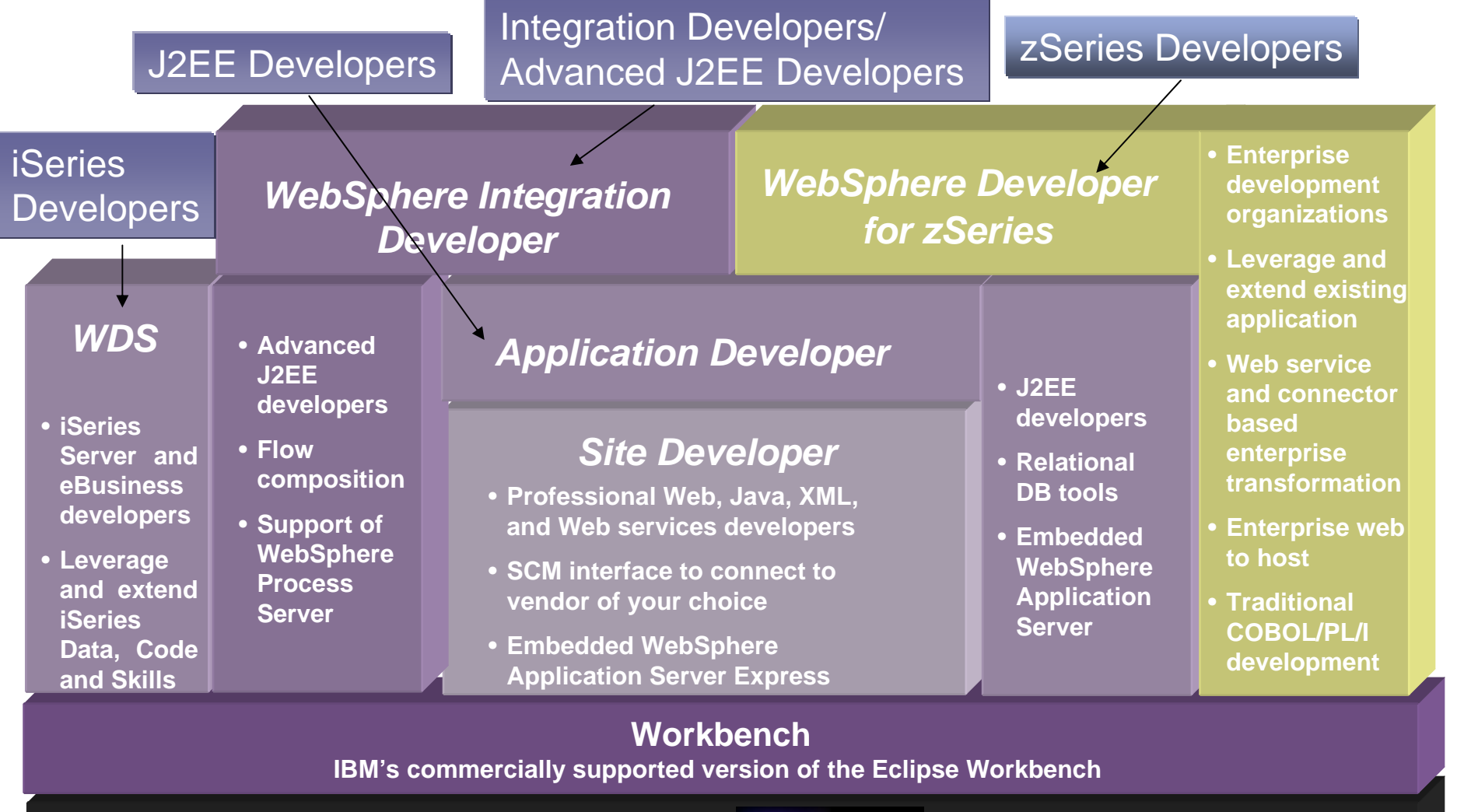

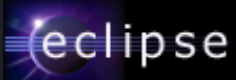

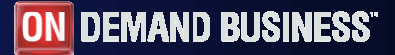

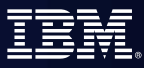

### WebSphere Developer for z/OS **What is WebSphere Developer for z/OS?**

#### **Brings the power of modern application architectures and rapid application development and robust team support, to diverse enterprise IT organizations**

- Intuitive, visual construction based on open standards (JSF and Struts)
- Broad SOA support through Web services and JCA linking visual environments and user sessions to CICS QOS
- Easy to learn, COBOL like language for rapid UI and Business dev.
- г Facilities to develop, debug and deploy Java, COBOL, & PL/I applications and services

#### **V6 New Functionality**

CICS V3 exploitation - Subsystem support latest – CICS, WAS, DB2

- Connectivity enhancements
	- –WSDL automation from existing processing
	- –Support for new CICS WS run time marshallers
	- –XML based COBOL adapter enhancements
	- –JCA connectors supporting latest CTG
- Modern Architectural enhancements

–Service Flow Modeler support (Preview)

- –Leverages support for channels
- Traditional support for:

–EGL support for VG based Web Transactions –BMS Editor

- Integration with other IBM application lifecycle products
- Eclipse V3 exploitation

#### **V6.0.1**

- GA Service Flow Modeler
- 3<sup>rd</sup> party and open SCM support
- **Preview: CICS Patterns "List Detail, CRUD, etc.)**
- …and more

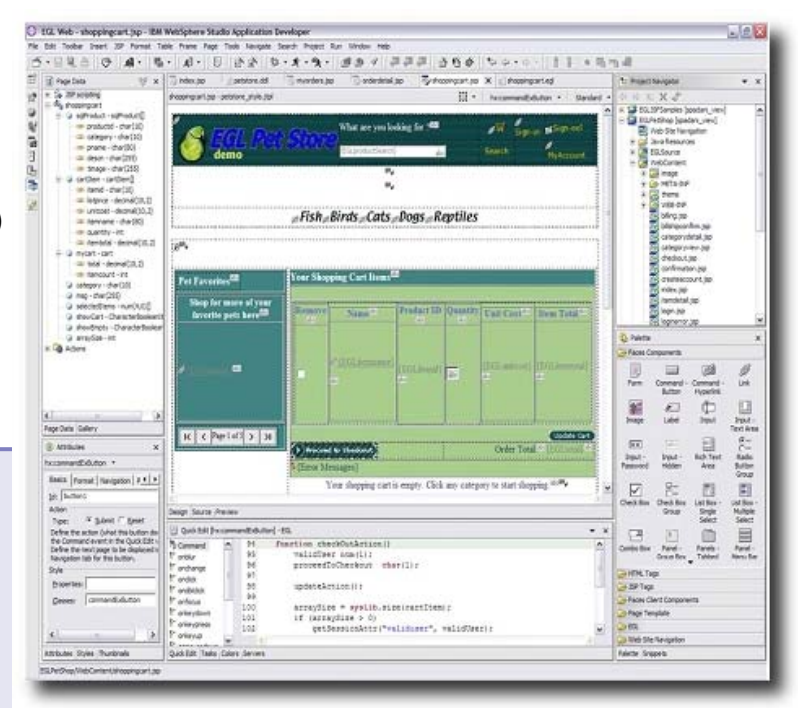

#### **Benefits**

#### **Single tool for all application transformation**

- Increase developer productivity
- Г Leverage existing processing by enabling legacy assets to be used in SOA's
- г Integrate with lifecycle
- Г Extend skill sets across the organization
	- Enterprise Generation Language limits need for Java or traditional expertise

# zOS Application Development tools

- $\mathbf{r}$  Interactive, workstation-based environment
	- Faster development with less errors
	- Work offline or online
	- Local/workstation projects
- $\mathbf{r}$  Edit/compile/debug on the workstation
	- Remote or Local
	- Language sensitive editors for COBOL, PL/I, ASM, JCL
	- BMS Map development
- ٠ Interactive access to zOS
	- Job generation, submission, and monitoring
	- TSO/USS command execution

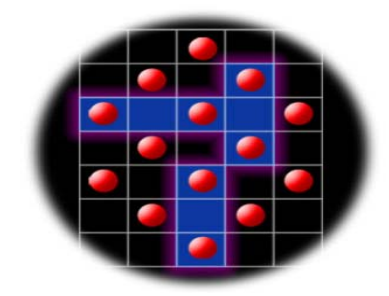

*Traditional applications and COBOL/PL/IServices*

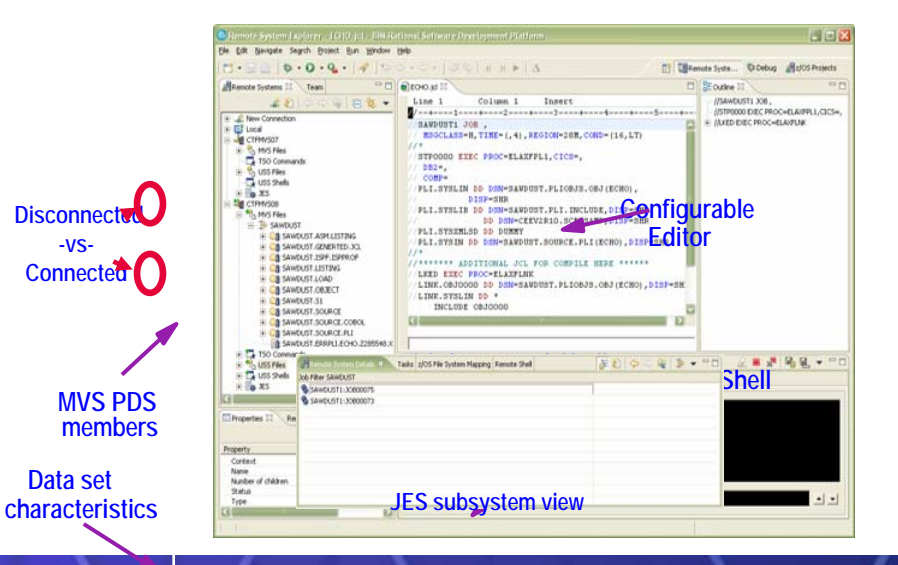

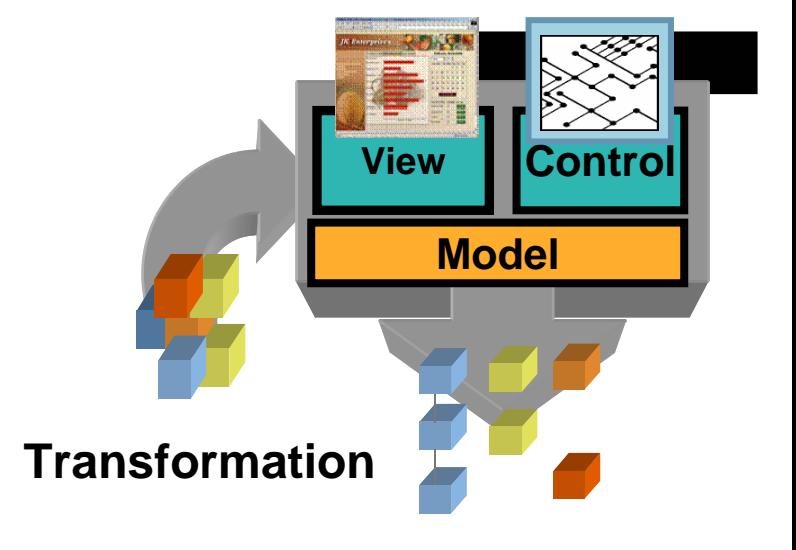

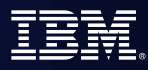

### Web Development tools

- à, Interactive, Web development
	- Static and Dynamic Web development
	- XML
- ٠ Java Development
	- $\overline{a}$ Java and J2EE development
	- $\mathcal{L}_{\mathcal{A}}$ Java Server Faces
	- **Struts**
- à, EGL 4GL Java/Web development
	- Generate to language of Choice
	- –Tight integration to JSF

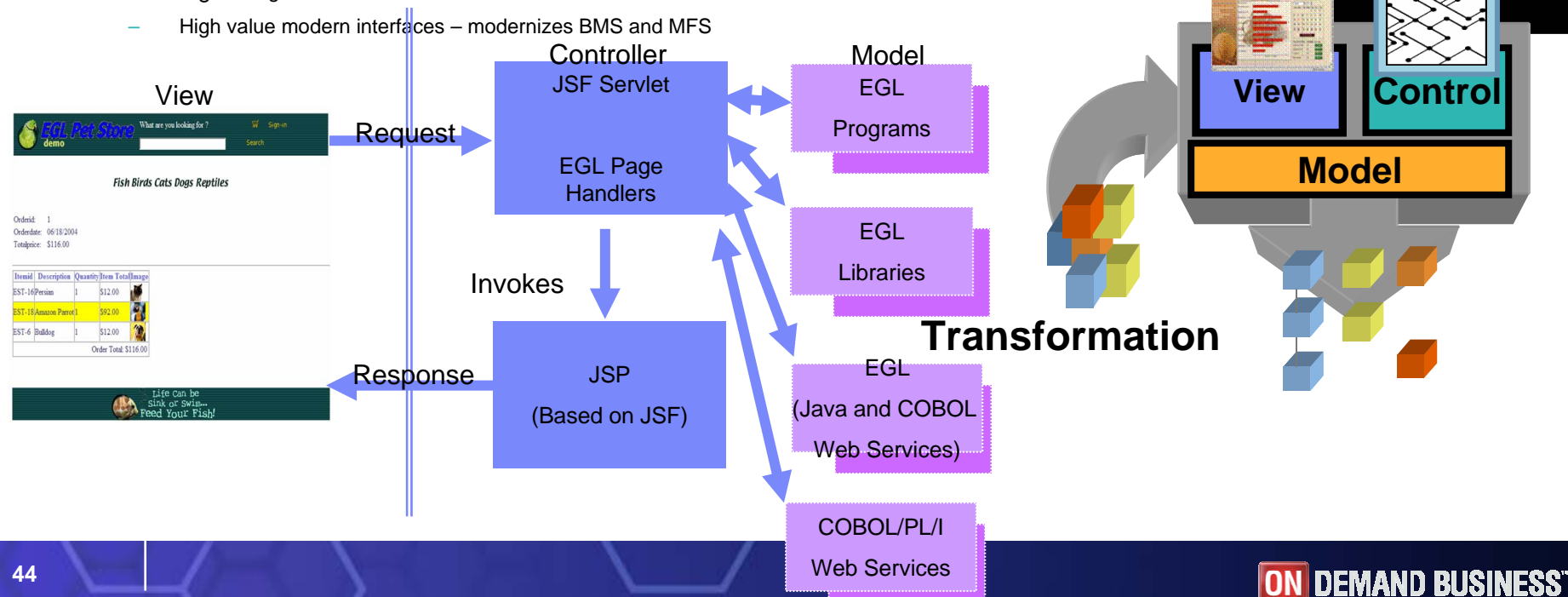

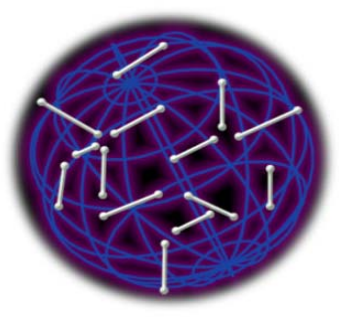

*Web applications and services*

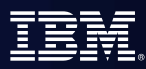

### z/OS Composite Development tools

- $\mathbf{r}$ Transition of Traditional environments to Web and Mixed Workload or Composite applications
- ٠ SOA / SOAP / XML / Enablement
- $\mathbf{r}$ JCA Support
- ٠ Service Flow Modeler
- ٠ **HATS**
- $\mathbf{r}$  Enterprise Generation Language (EGL) / JSF
	- COBOL/CICS generation

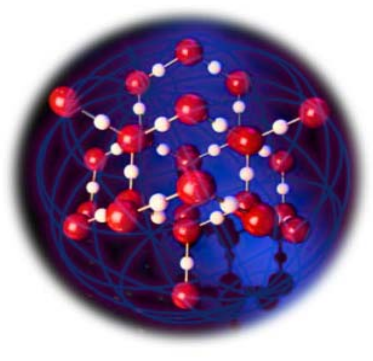

*On Demand*

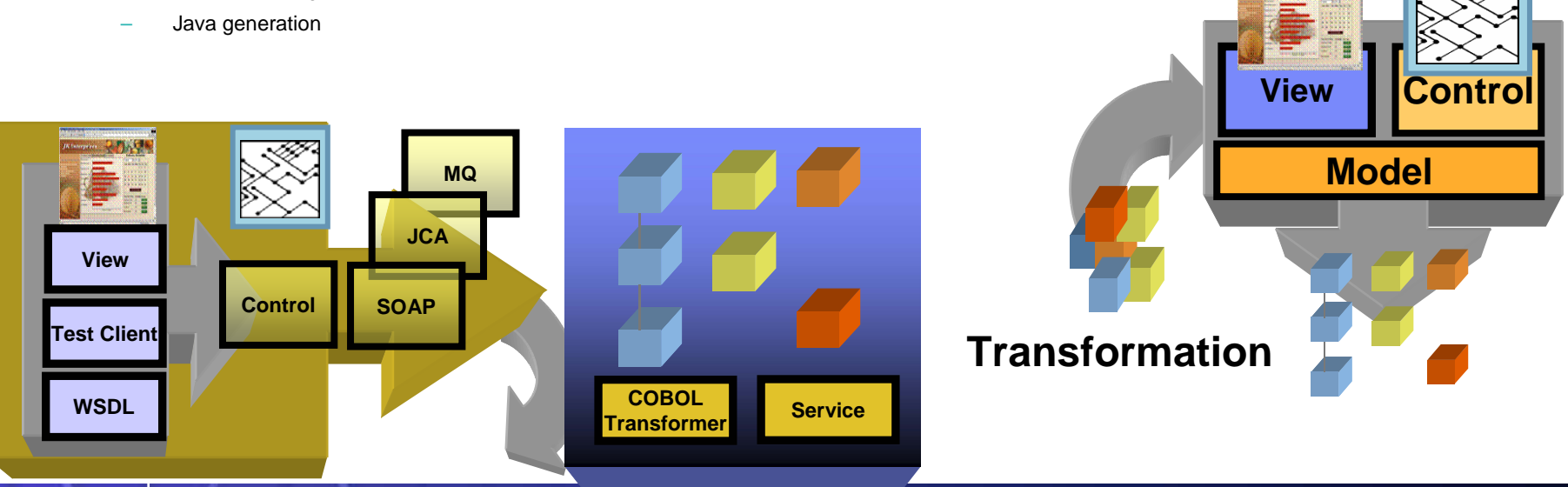

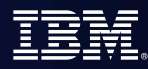

# Agenda

- $\mathcal{C}^{\mathcal{A}}$ **Where do we fit**
- $\overline{\phantom{a}}$ **Introduction Modern SOA, CICS, IMS, WAS and WDz**
- $\overline{\phantom{a}}$ **Introduction to tool concepts**
- $\mathcal{L}_{\mathcal{A}}$ Detail information and demonstration of ZOS development

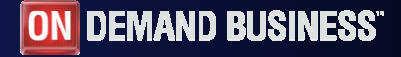

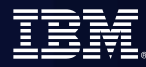

### Host / Client Interaction

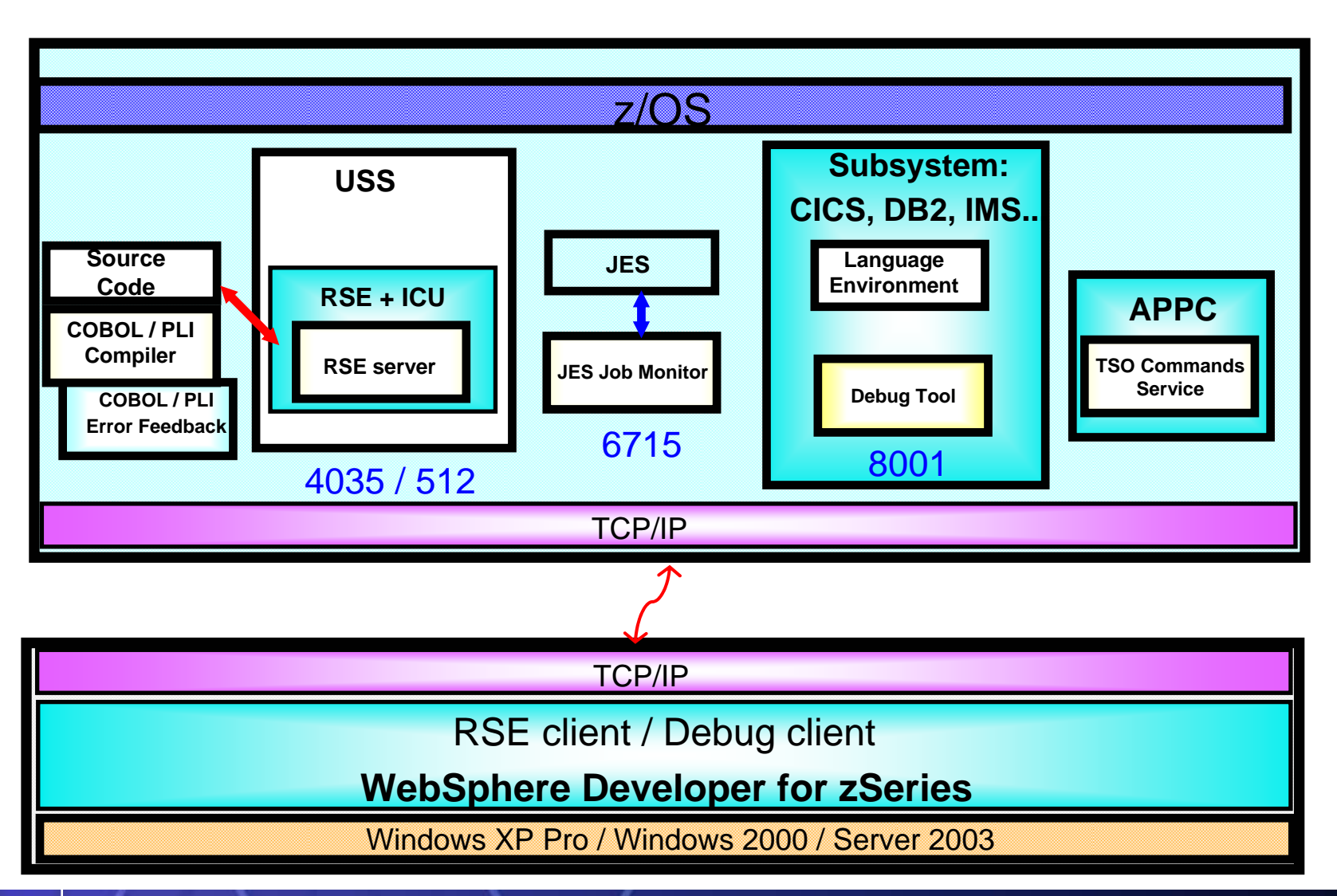

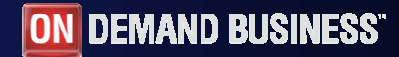

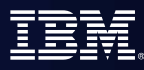

### Perspectives for zOS Application Development

- $\mathcal{L}_{\mathcal{A}}$  What's a Perspective?
	- An arrangement of views (windows) and editors targeted for a particular task
- $\mathcal{L}_{\mathcal{A}}$  zOS Systems Perspective – Remote Systems Explorer (RSE)
	- View of datasets & members
	- TSO Command Processor, Job Monitor, Edit Window
- $\mathcal{L}_{\mathcal{A}}$  zOS Projects Perspective
	- IDEs organize work in projects
	- Project properties compile options, link options, etc apply to artifacts in project
	- Remote projects application artifacts exist on zOS
	- Local projects application artifacts existing on the workstation
- **EGL Perspectives** 
	- Works in conjunction with JSF
	- Generates COBOL/CICS or Java

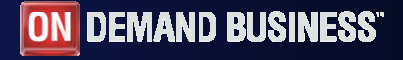

### z/OS System Perspective

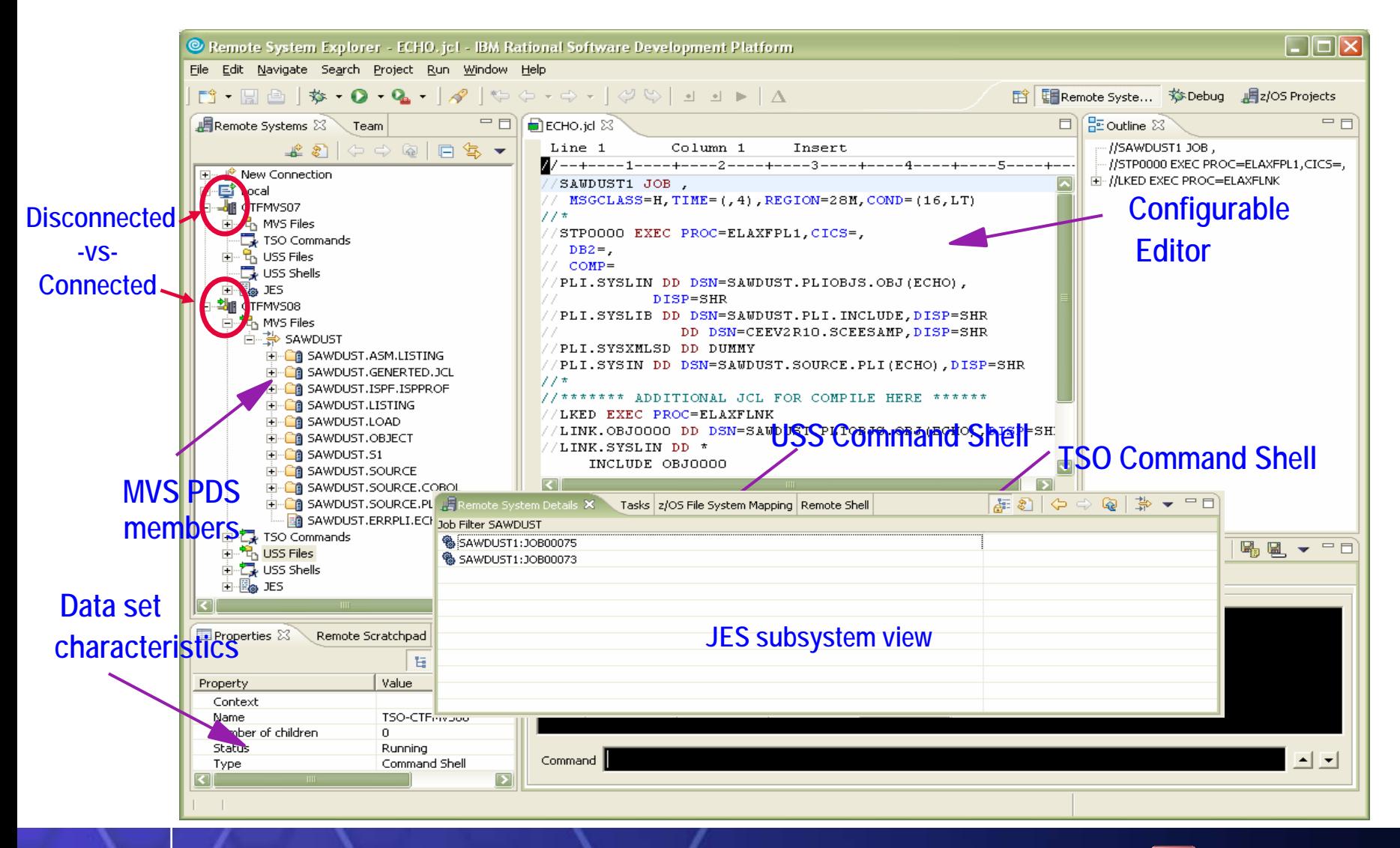

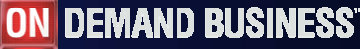

### z/OS Project Perspective – remote project

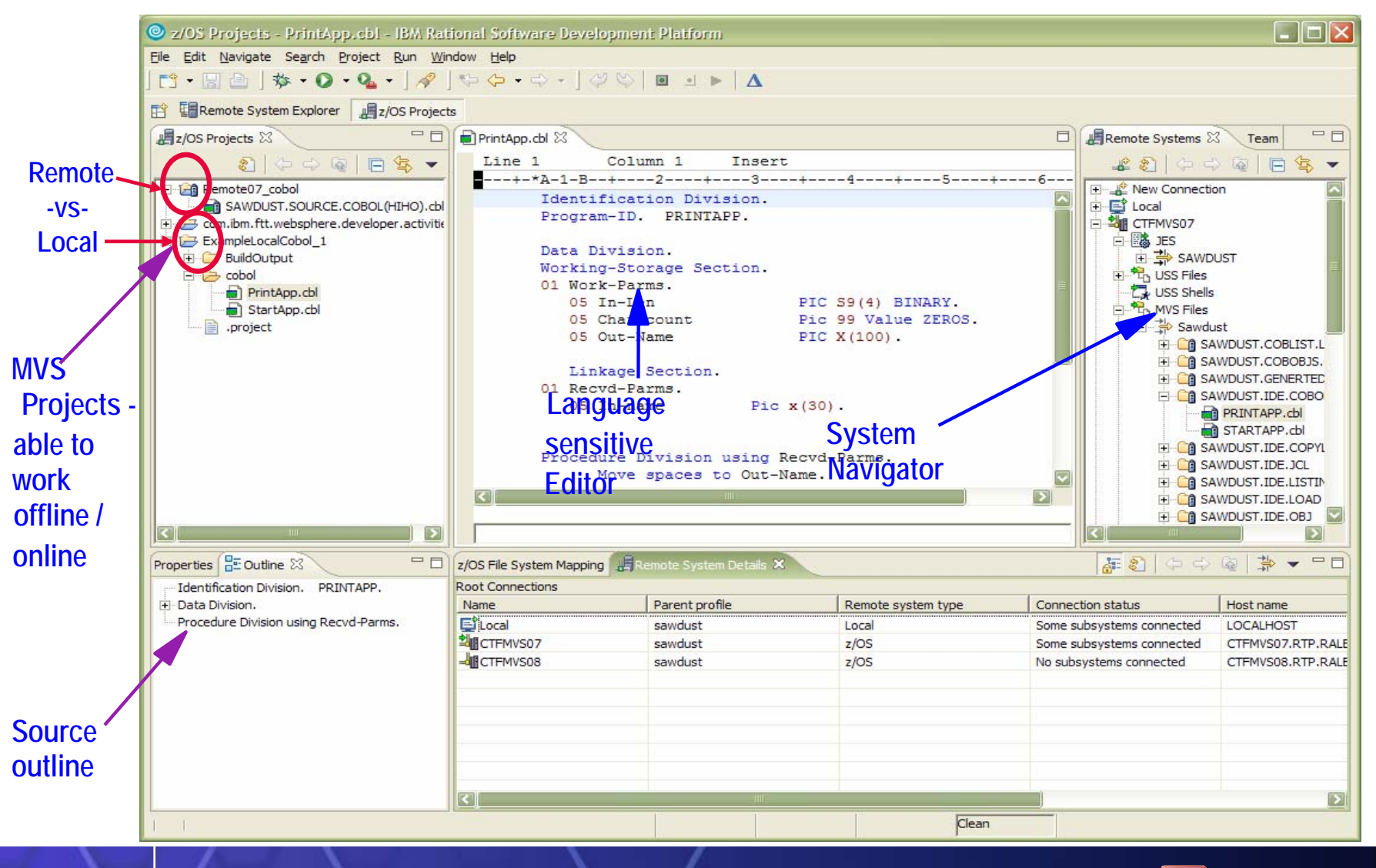

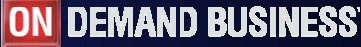

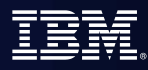

### Integrated Editor

- г Language Sensitive editing (COBOL, PLI, JCL, etc)
- $\mathbf{m}$  Code Assist for COBOL, PL/I, HLASM, JCL source
	- language construct completion
	- variable completion
- $\mathcal{L}_{\mathcal{A}}$  Open Copybook/Include/Macro
	- Name is resolved via standard search order.
- г Both Local and Remote Syntax Check or Compiles / integration with task list
	- Similar to Java, click on task list entry, opens editor on source file
- г User extensible via Java
- $\mathcal{L}_{\mathcal{A}}$ Used by the debug Perspective to set breakpoints, etc
- $\overline{\phantom{a}}$ Outline view of source for ease of navigation

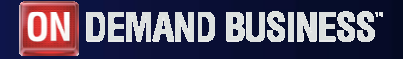

### Remote System Explorer perspective

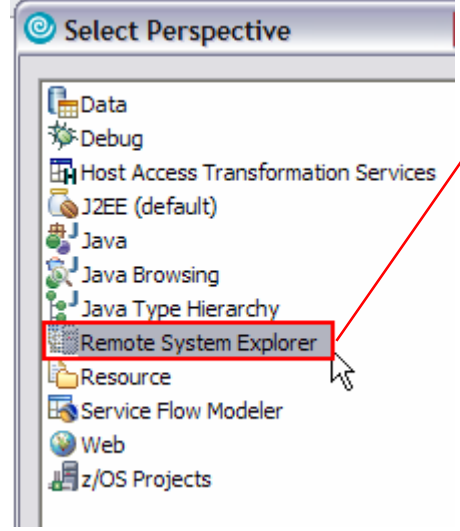

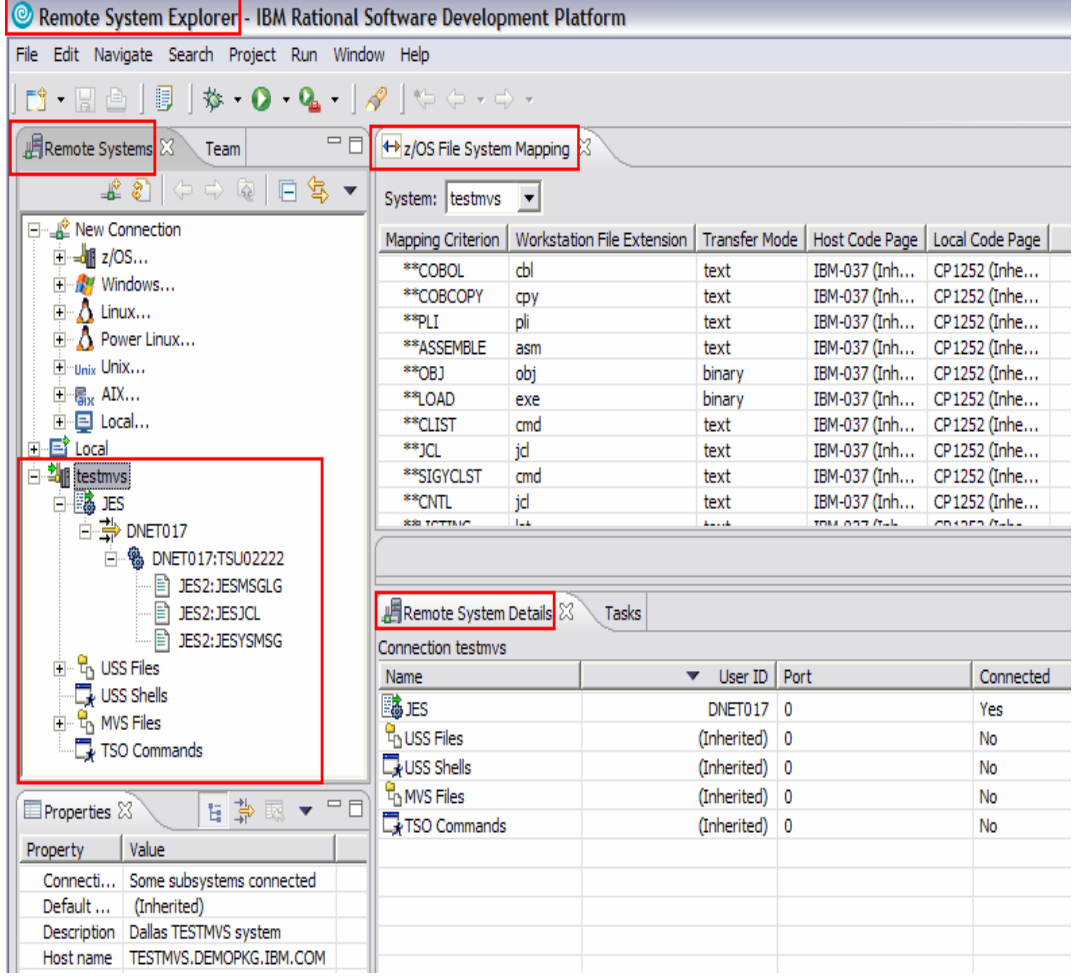

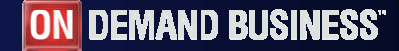

### Flexible Access to Remote Artifacts

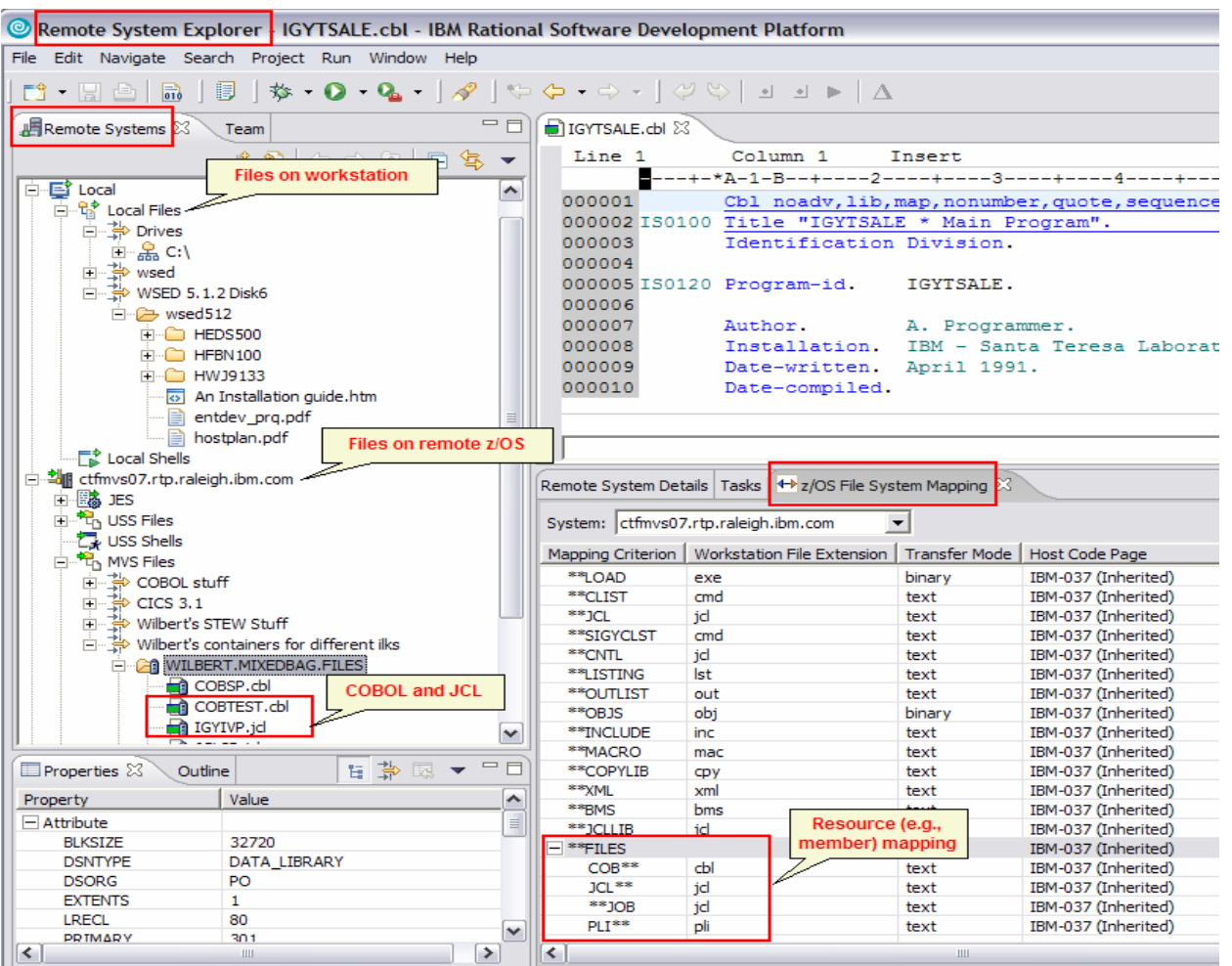

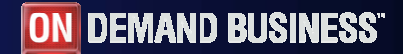

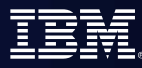

### COBOL and PL/I Content Assist

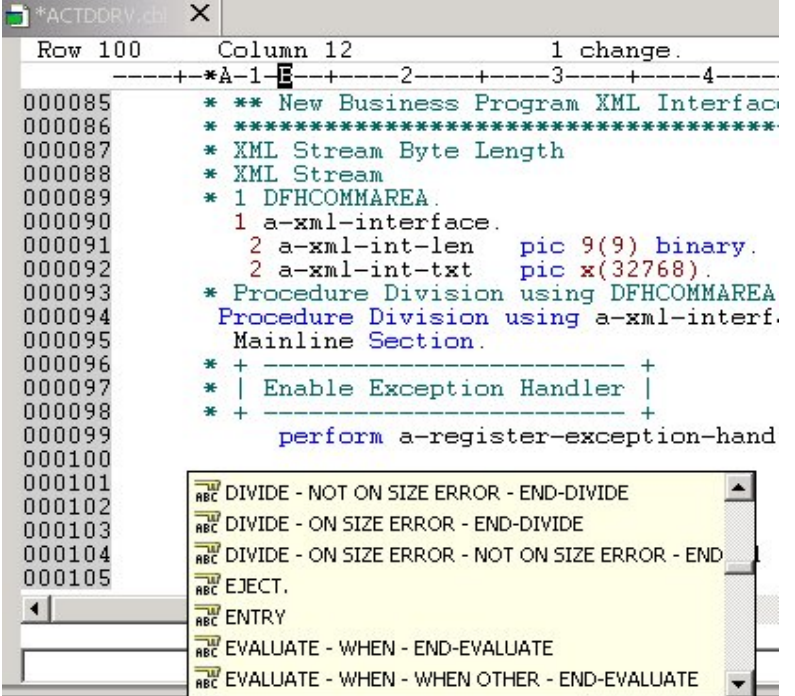

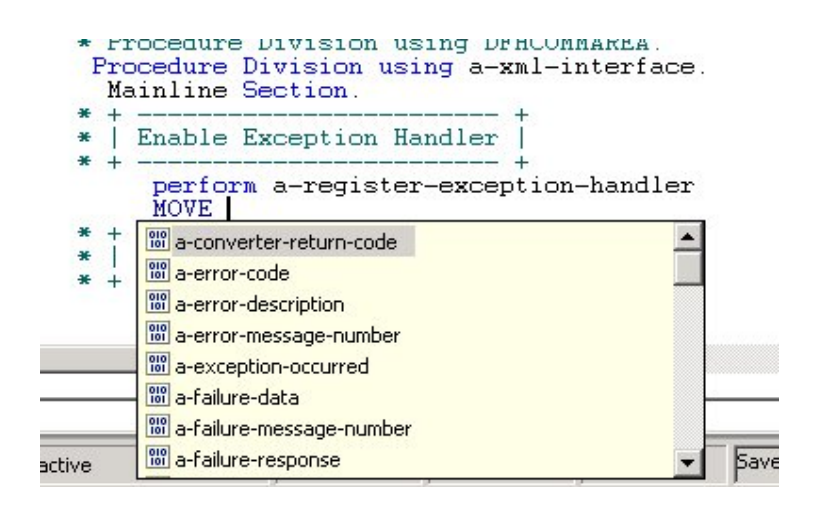

### **Benefit: Developers complete code more accurately and efficiently.**

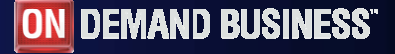

### JCL Generation and Submission

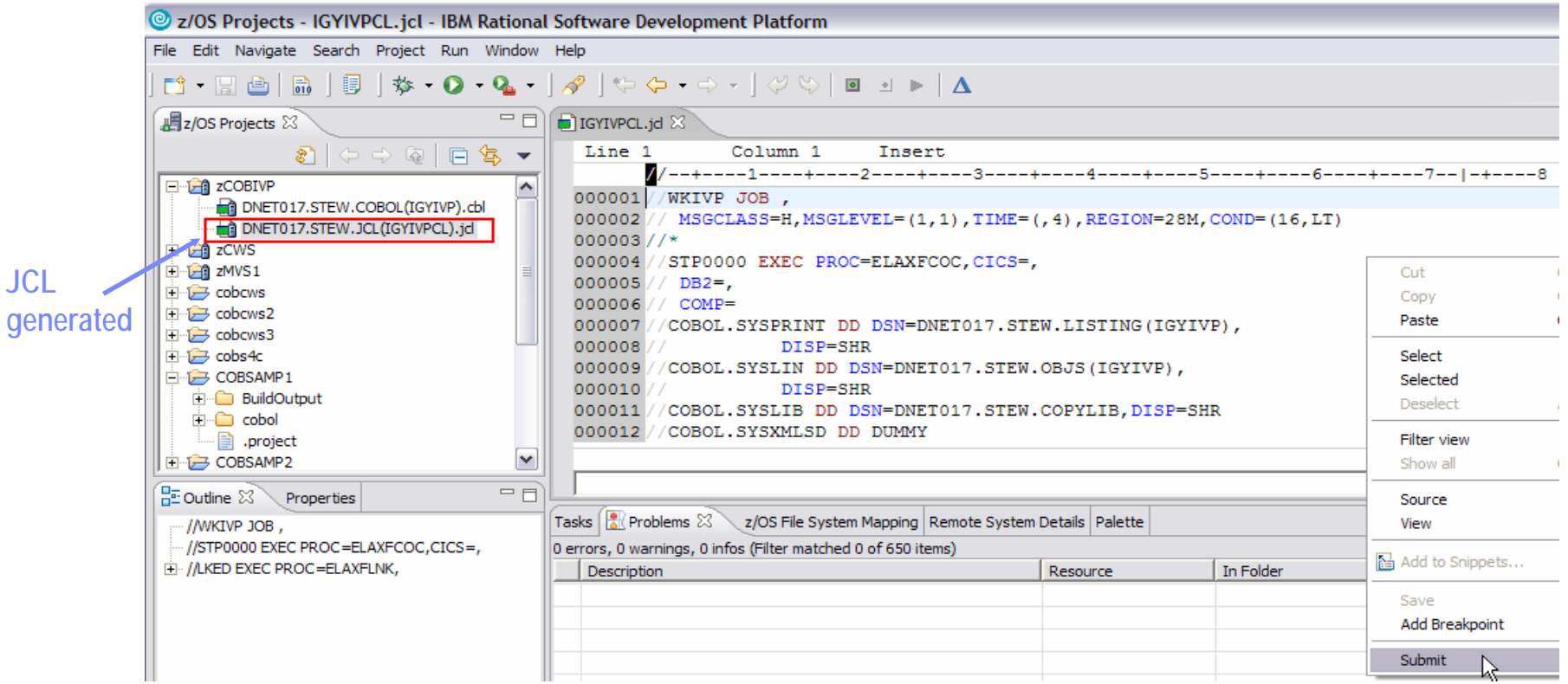

### **Benefit: Developers focused on business logic and not on writing JCL**

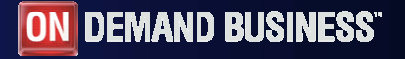

### Monitoring Job Output / Issuing Commands

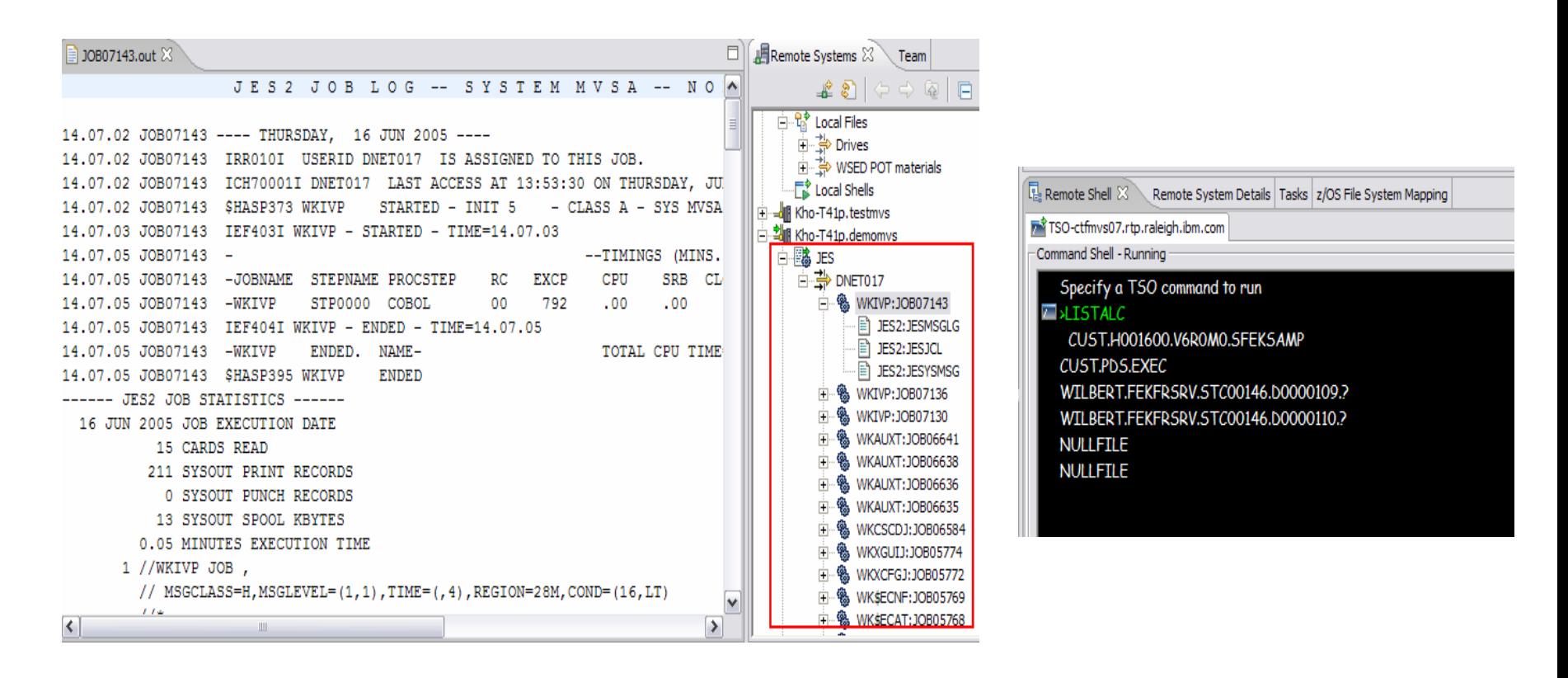

### **Benefit: Developers do not have to continually switch between systems**

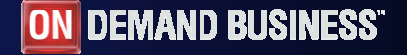

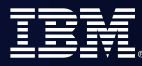

## z/OS Dataset Management

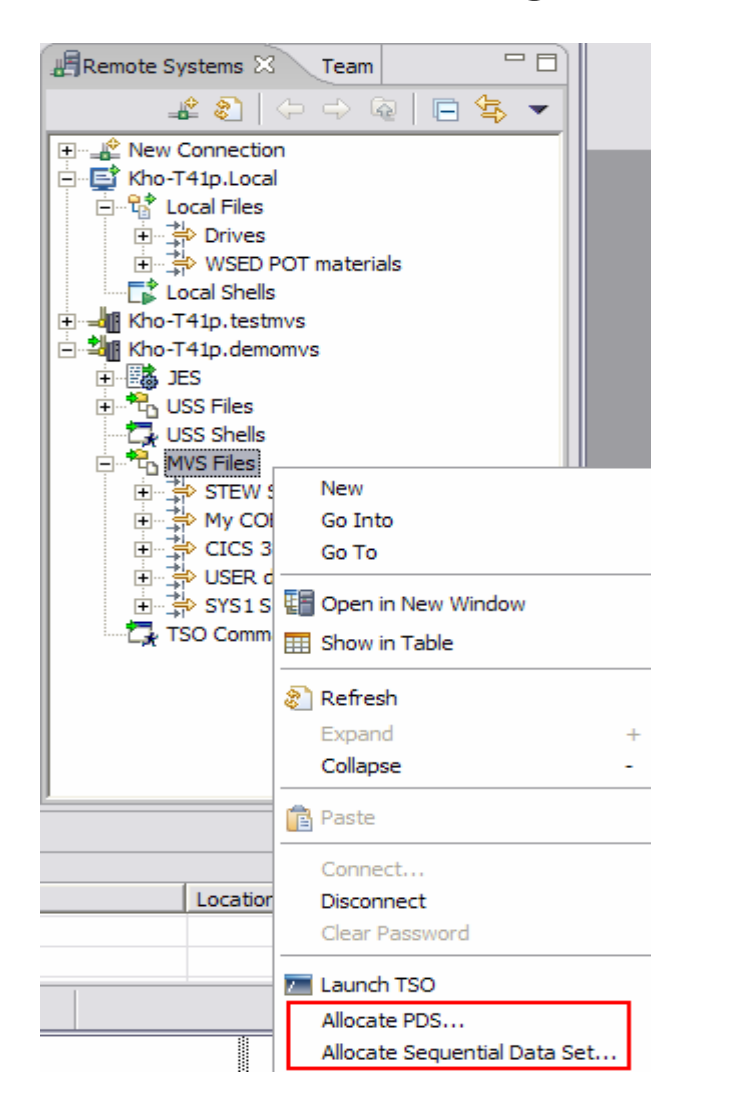

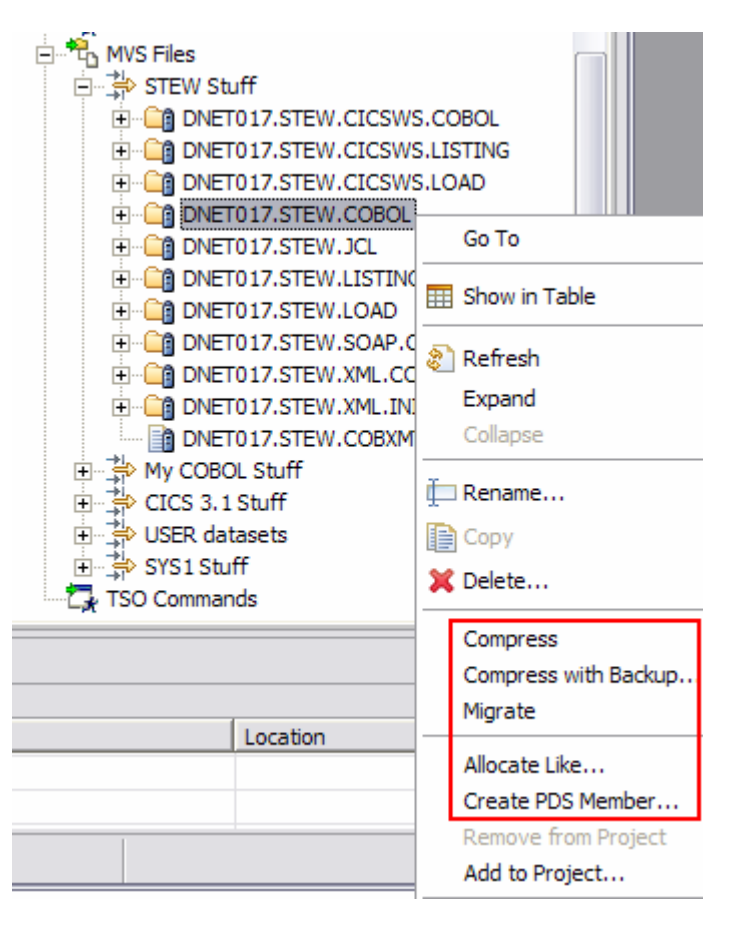

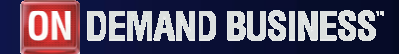

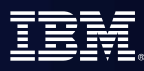

## COBOL and PL/I Remote Edit/Compile/Debug

- Comprehensive state-of-the-art facilites for editing, build and debugging existing or new COBOL or PL/I programs
- Remote edit/compile/debug: keep z/OS artifacts on the mainframe and v/OS Brolocte - ICVIVB chi - IBM Bat avoid costly downloads/uploads  $B$   $B$   $B$   $A$   $A$   $A$   $B$   $B$   $B$   $C$   $A$   $C$   $C$   $C$   $D$   $C$   $D$   $D$   $E$   $A$ 
	- $\checkmark$  Powerful smart editing
	- $\checkmark$ Graphical navigation
	- $\checkmark$ Syntax check
	- $\checkmark$  Control of remote compile
	- $\checkmark$  Compile feedback
	- Graphical debugger on workstation
		- Program executes on mainframe (CICS, IMS, Batch, Stored Procedures)
- Exploits IBM Software Development Platform
	- $\sqrt{T}$ ask manager, Projects/Perspectives, etc
- Live host connectivity (TSO Commands,Job queue mgmt, etc)

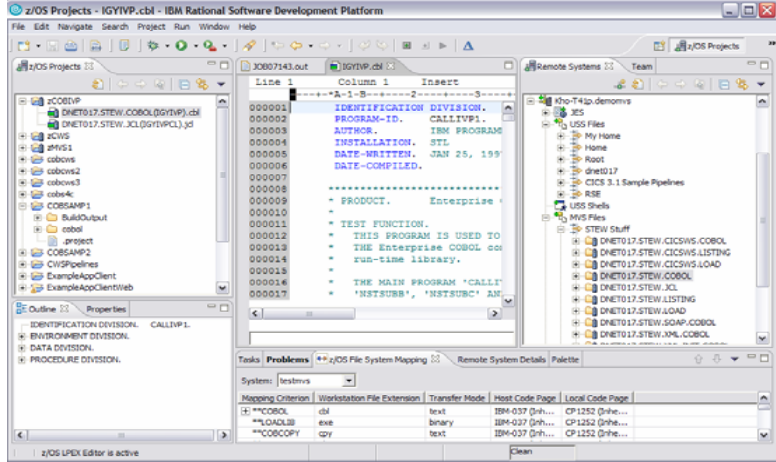

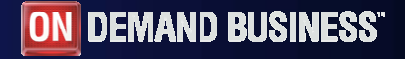

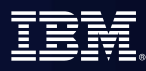

# Using Enterprise COBOL to service-enable z/OS

#### CICS/IMS/Batch/DB2 COBOL

 XML Language based generation from COBOL data structure• XMLGenerate Verb WebSphere EJB support DB2 V8 preprocessor CICS preprocessor High speed XML Sax based parsing XMLParse XMLGenerate Related verbs Object Oriented Support for Java COBOL Interoperability Unicode support П Similar XML parsing support available in Enterprise PL/I **XMLDoc-HandlerEvaluate xml-actionwhen 'START-OF-DOC'...when 'END-OF-DOC'...when 'START-OF-ELEMENT...when 'ATTRIBUTE-NAME'...when 'ATTRIBUTE-CHAR'...when 'END-ELEMENTwhen 'START-OF-CDATA-Section'when 'CONTENT-CHARACTERwhen 'PROCESSING-INSTRUCTION-TARGET'when 'PROCESSING-INSTRUCTION-DATA'**' XMLParse DocumentXML/ SOAP**WD/zXMLSupport XMLGenerate** Document**XML GENERATE XML-OUTPUT FROM SOURCE-RECCOUNT IN XML-CHAR-COUNTON EXCEPTIONDISPLAY 'XML generation error 'XML-CODE STOP RUNNOT ON EXCEPTIONDISPLAY 'XML document was successfully generated.' END-XML|**

П

**What's new …**

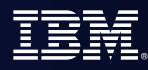

## WDz SOA or ESB Lite tools

- **Enable Web Services and XML access to existing CICS and IMS transactions**
	- **XML** *and Web* **Services for the Enterprise (XSE)**
	- Quickly maps existing COBOL interfaces to XML and Web Services.
	- No code changes for the COBOL application
	- Supports IMS, CICS BMS (terminal-based) & CICS commarea applications
- **Model and deploy complex CICS processes to support SOA**
	- **Service Flow Modeler (SFM)**
	- Aggregate CICS transactions into high-level business processes through visual (drag n drop) modeling
	- Highly optimized CICS COBOL runtime to increase overall throughput
	- Supports COBOL commarea-based applications and terminal-based applications
		- **Recent Announcement of Note: CICS Service Flow Feature**
			- *0 Cost feature*
			- *Design Web Services / XML flows in WDz*
			- *Consists of:*
				- •*CICS Service Flow Runtime*
				- • *Limited WDz licensed for:*
					- *Service Flow Modeler*
					- *XMLE and Web ServicesXMLE*
			- *Positioned for all CICS V3 customers needing to simply or programmatically integrate via Web Services*

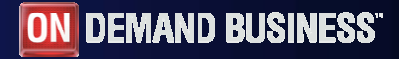

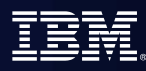

# XML Services for the Enterprise (XSE)

- **STATE**  Provide tools to adapt COBOL based applications
	- Process and produce XML messages
		- ¾ Web Services
		- $\triangleright$  Participate in a larger system that uses XML
- Web Services Enablement wizard
	- Generate Web Service interface from existing COBOL application
	- Bottom-up approach since COBOL at the bottom (base) of the creation process
- **XML to COBOL Mapping tool** 
	- Map existing Web Service interface or XML to existing COBOL app.
	- – Meet-in-the-middle since Web Services/XML definition "meets" or maps to the existing COBOL interface
- Batch processor
	- Runs unattended or in batch mode using the bottom-up approach

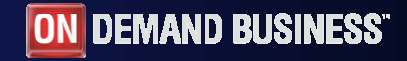

# XML and Web Services Enablement

### **Enables COBOL-based applications to consume and produce XML messages**

- Leverages XML parsing capabilities of IBM Enterprise COBOL V3.1
- Creates COBOL converter programs
	- ► Inbound to convert XML messages into native COBOL data
	- ► Outbound to convert native COBOL data into XML messages
- Creates COBOL driver program
	- $\blacktriangleright$  Illustrate the invocation of converters
	- $\blacktriangleright$  Illustrate the interaction with existing application
- Creates WSDL that describes COBOL based service
- Enables communication with XML based systems
- Batch interface to Web Services Enablement Tool for COBOL
	- Create COBOL adapters and WSDL via command line

## Web Service Enablement Styles (XSE)

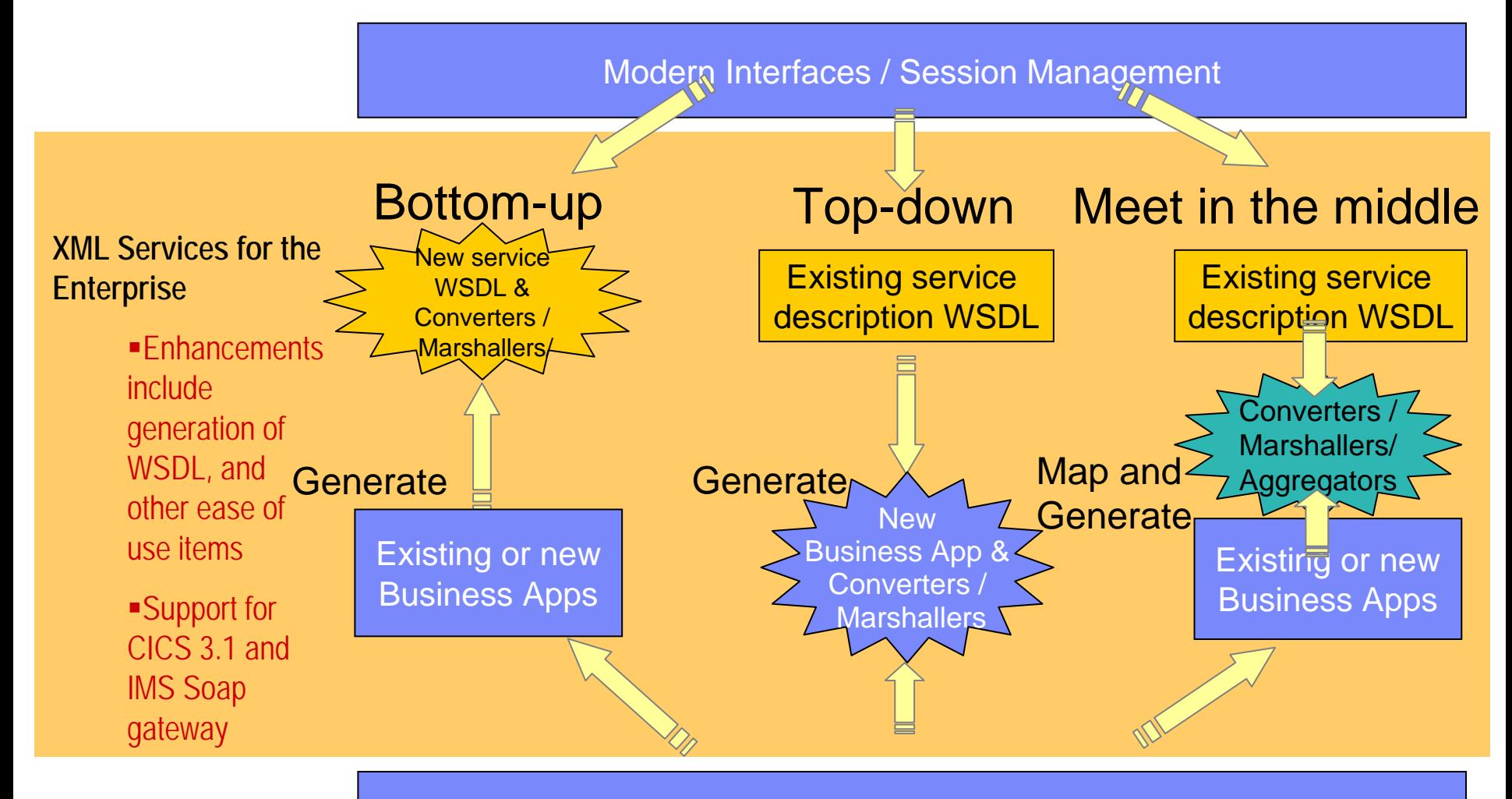

#### Service and Terminal Flows

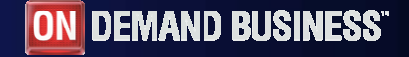

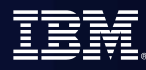

## Mapping COBOL Data

Enables COBOL-based applications to consume and produce XML messages

► Original COBOL program unchanged

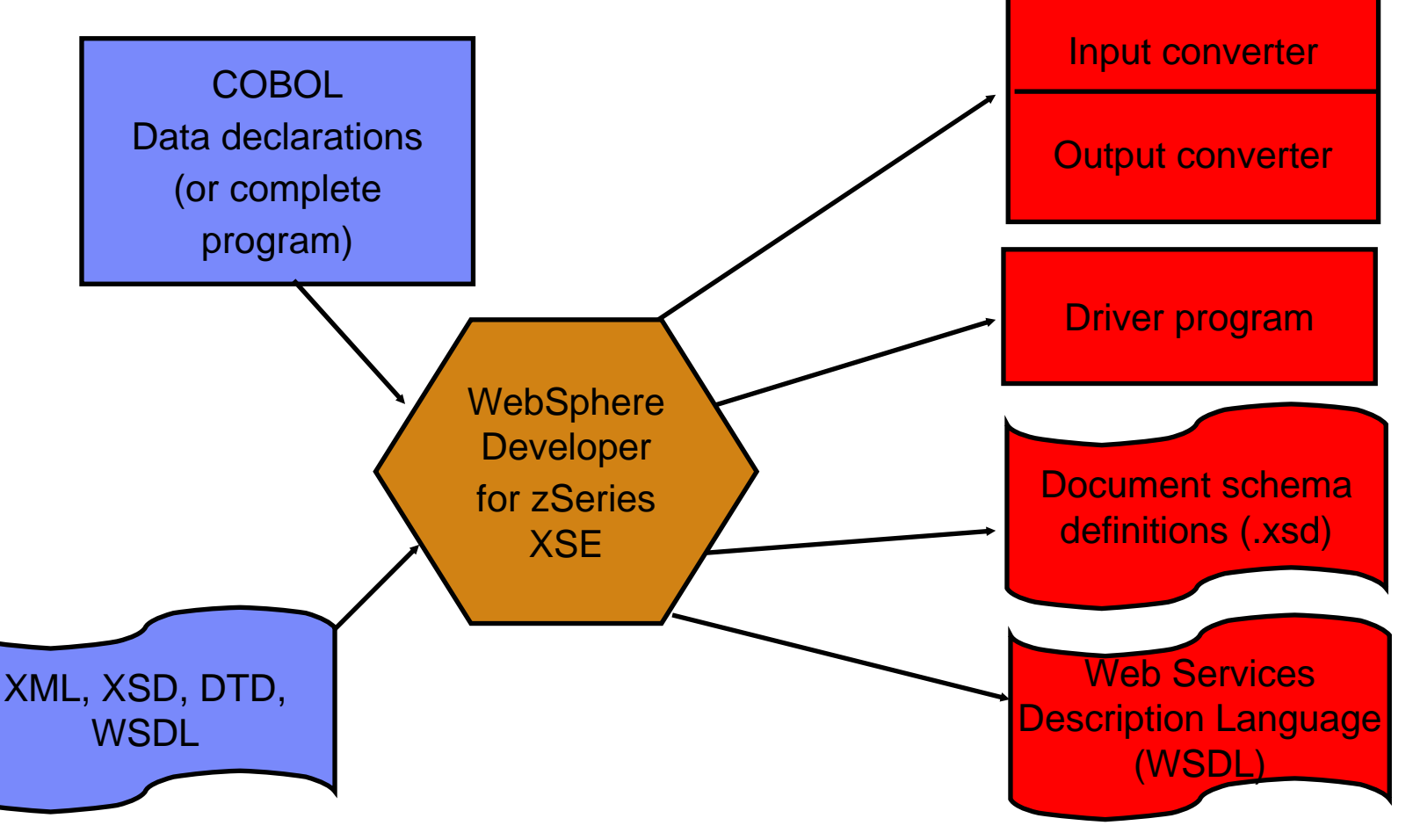

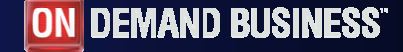

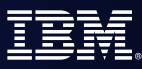

# What is XML Services for the Enterprise (XSE)

### *XSE in WebSphere Developer for zSeries*

#### **Most rapid building of Web services from existing CICS applications**

- Single CICS and IMS transactions enabled for Web Services
- Supports IMS Message Queue, CICS Commarea and new Channels/Container based applications
- Rapid generation of WSDL, CICS WSBind, and Adapter generation eliminating complex hand coding of XML to/from language conversions
- Includes complete Web Services Test and Java generation environment

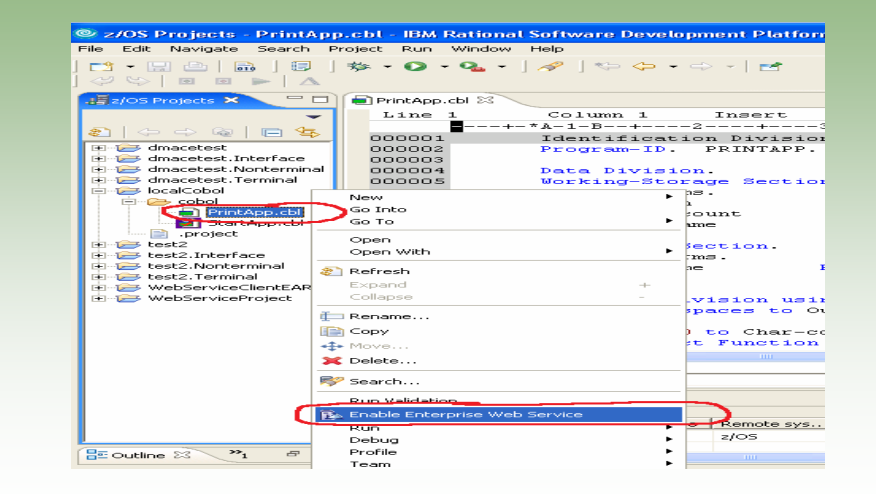

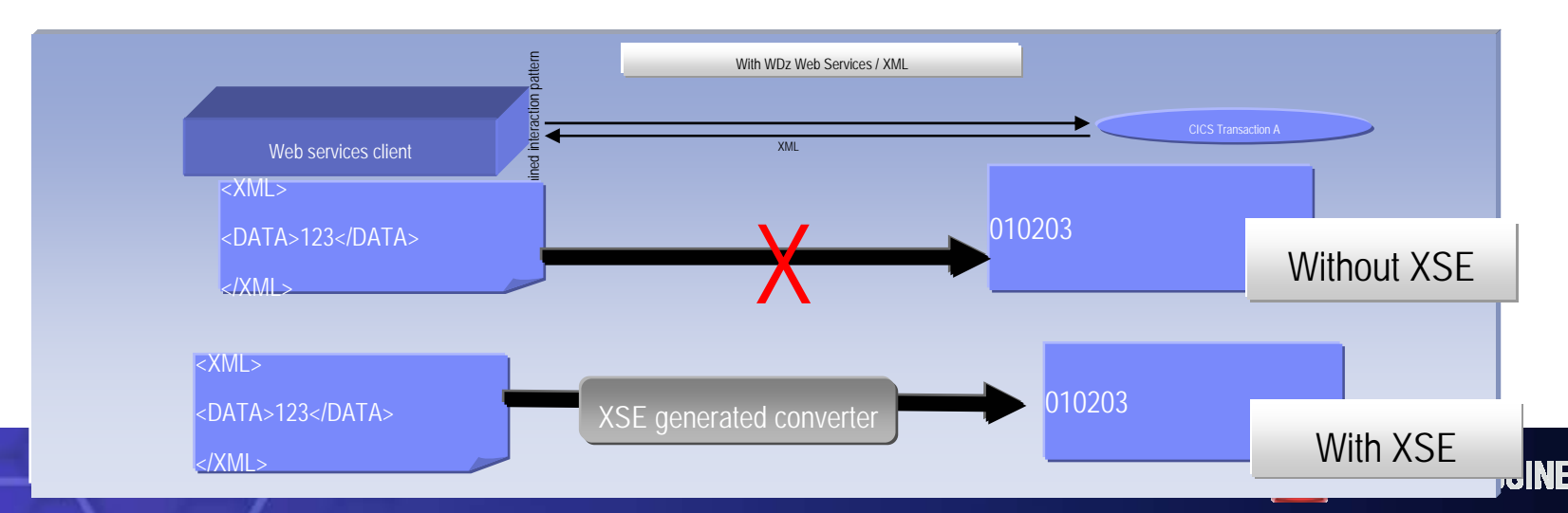

 $\blacksquare$ 

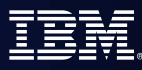

### Converter Types Supported

- $\mathcal{C}$ Batch, TSO and USS
- $\overline{\phantom{a}}$ IMS SOAP Gateway
- $\mathbf{r}$ SOAP for CICS

*New!*

 $\mathcal{C}$ Web Services for CICS

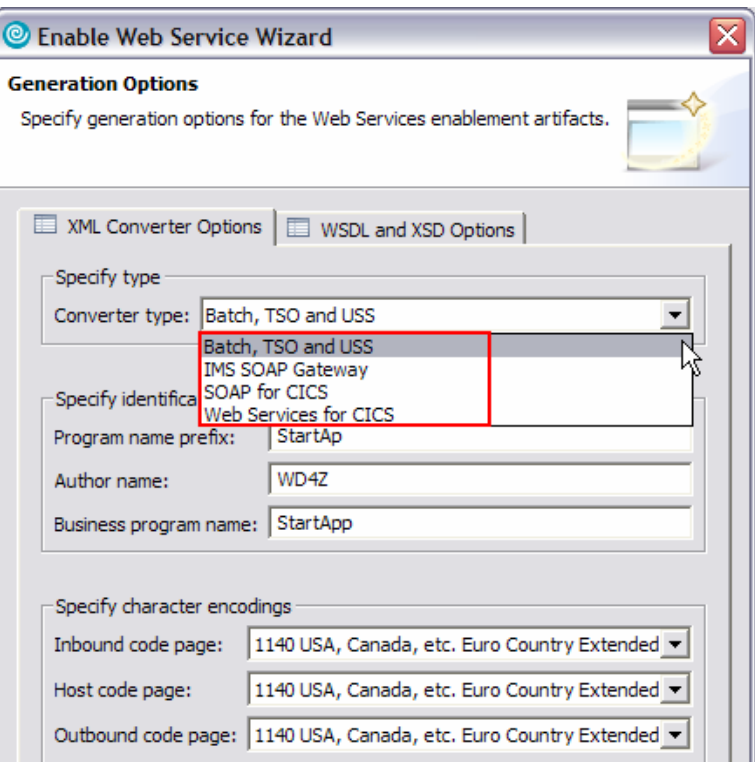

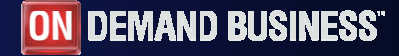

### What is Service Flow Modeler?

### *New Feature! Service Flow Modeler in WebSphere Developer for zSeries*

- **Builds Web services from existing CICS applications**
	- Aggregates multiple CICS transactions into high-level business processes through visual modeling
	- Supports CICS BMS (terminal-based) applications & CICS commarea applications
	- Highly optimized CICS runtime supporting Web services and XML interfaces

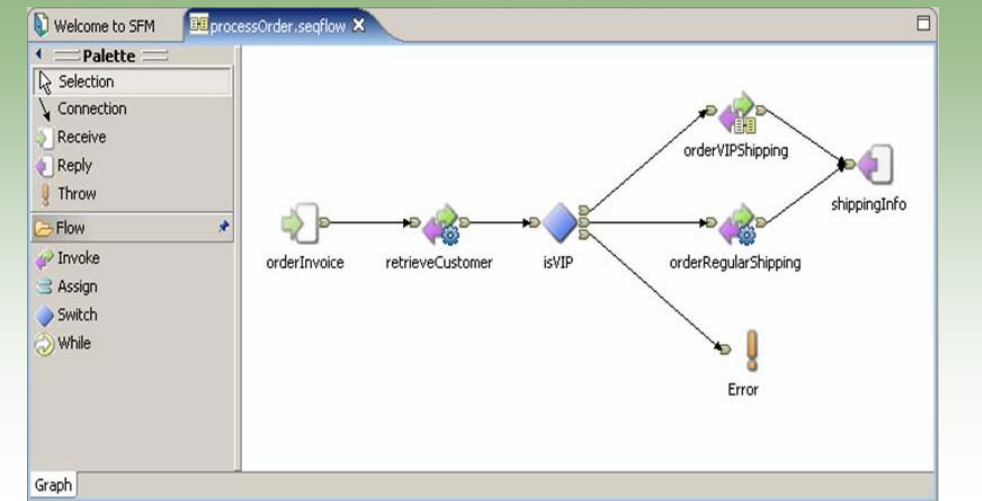

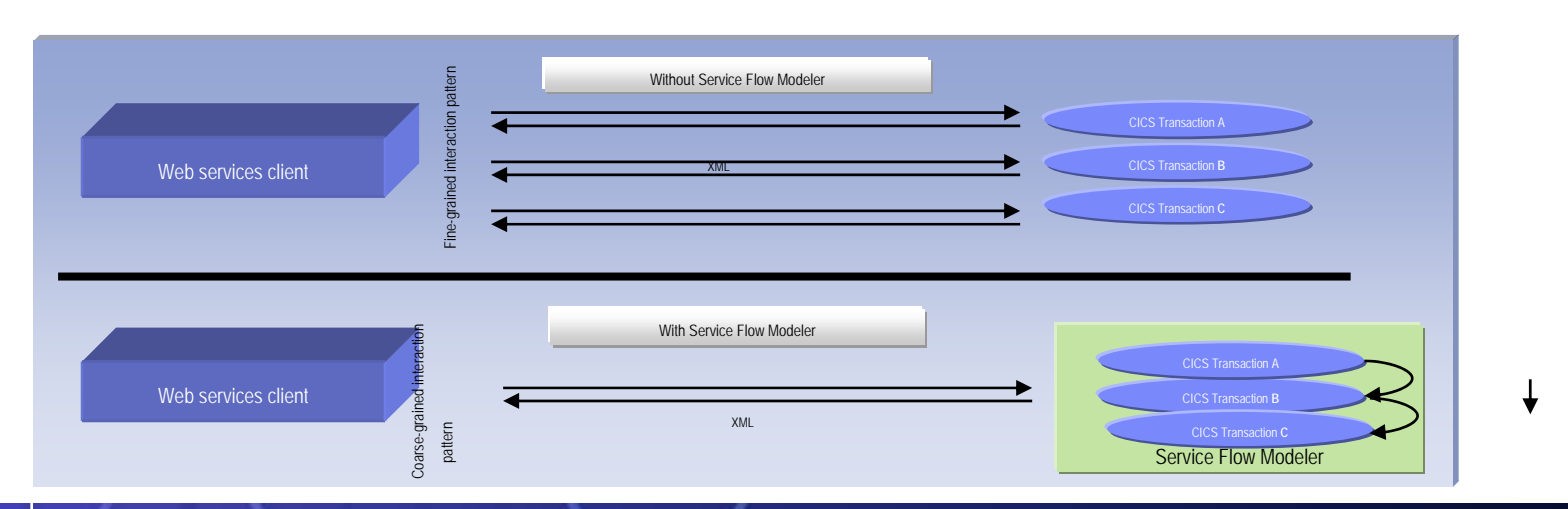

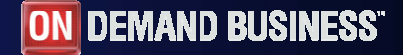

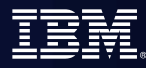

## WDz's Service Flow Modeler Deployment Options

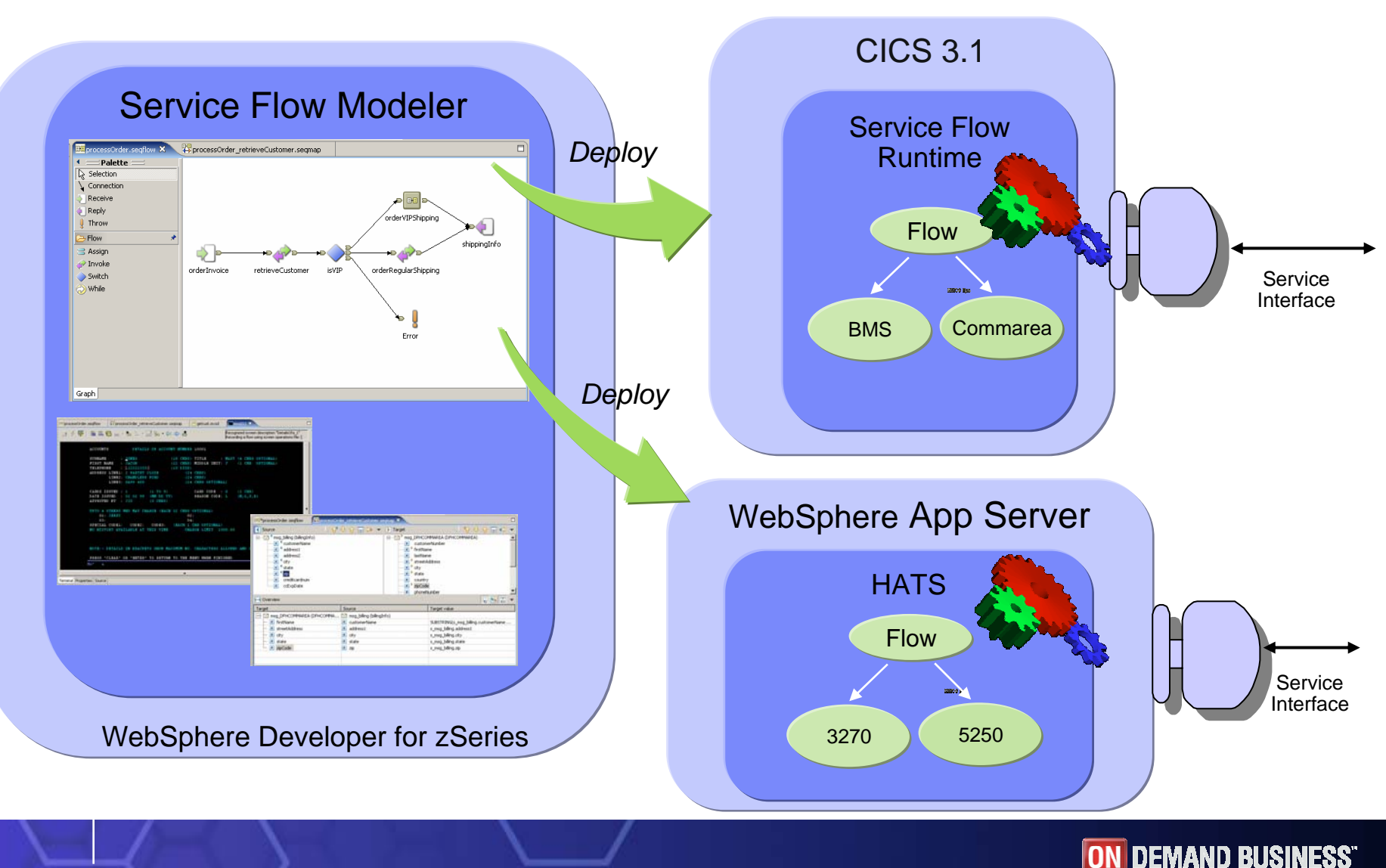

**68**

# Test and Problem Determination

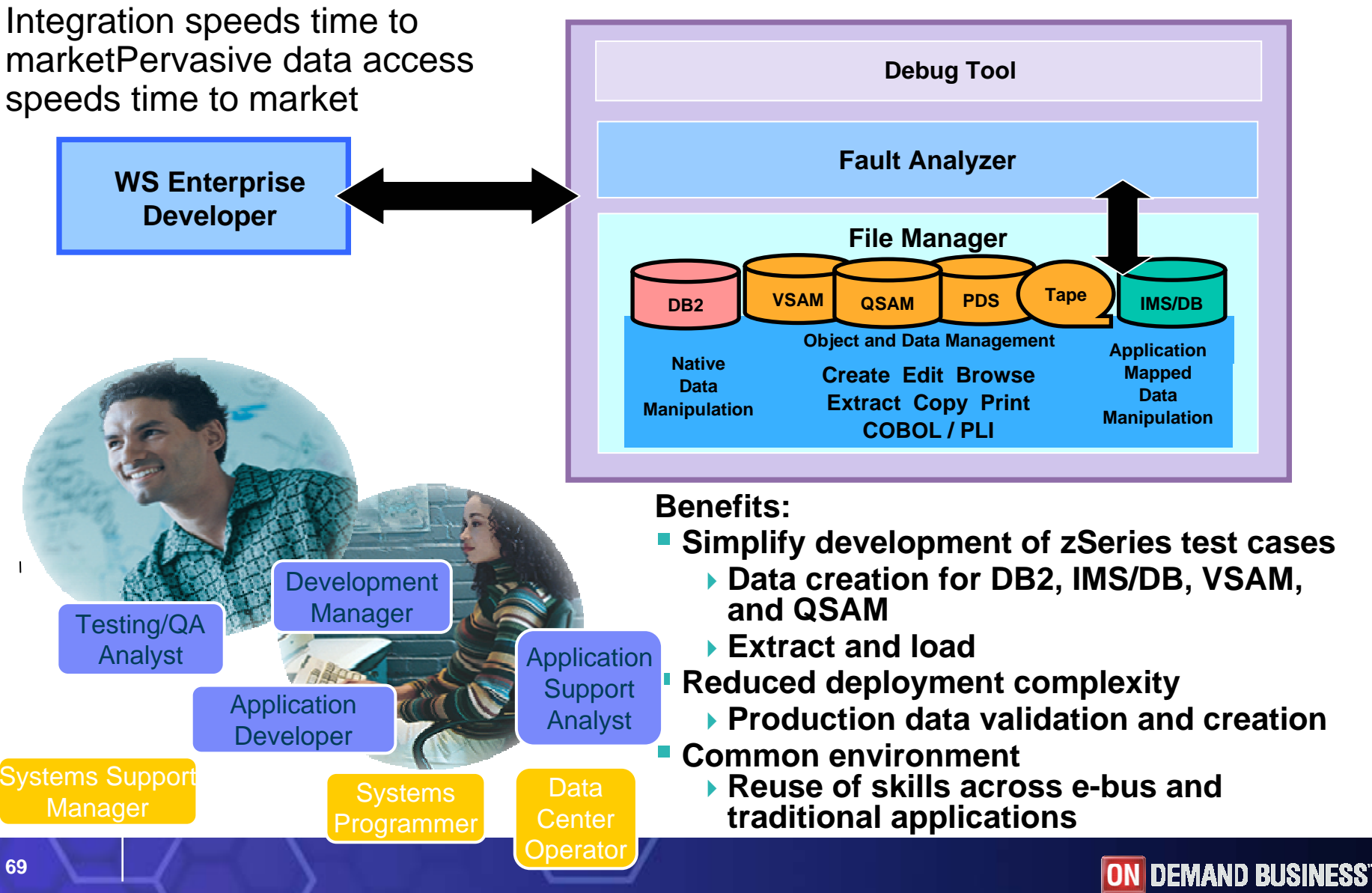

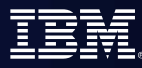

### WebSphere Developer based Debugging

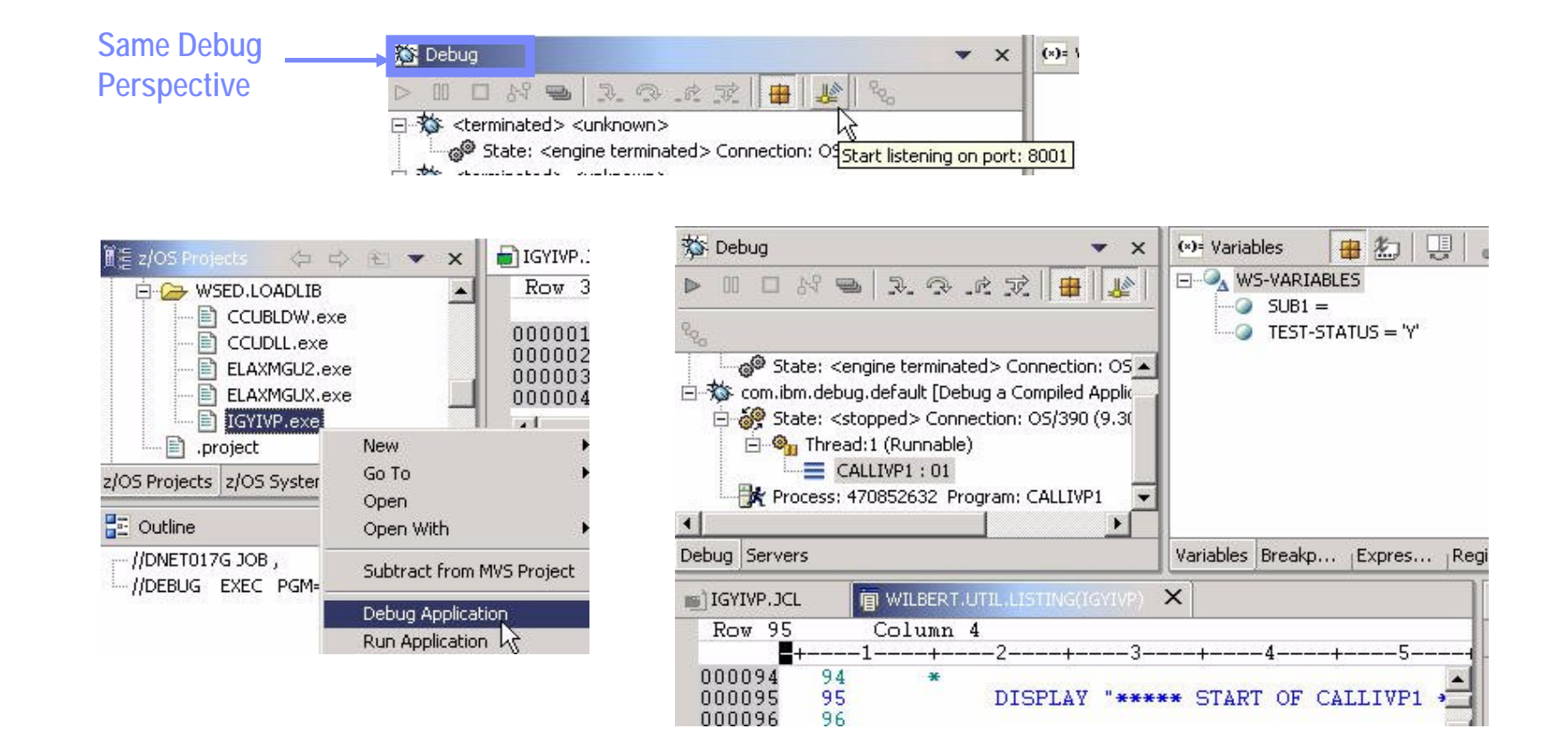

**Benefit: Consistent debugging environment for COBOL, PL/I, Java**

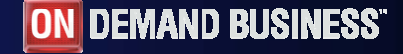

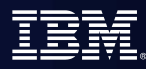

## Gartner: Best Practices for Mainframe SOA

- **Act tactical, think strategic**
- **Evaluate tools that provide good microflow orchestration**
- **Create services that utilize function from across existing application boundaries.**
- П **Build a reuse culture and technology infrastructure.**
- **Work with operations to create management/performancemonitoring support.**
- **Use code understanding/inventory/restructuring tools to improve service granularity.**
- **Define the role of the mainframe in future application architecture.**

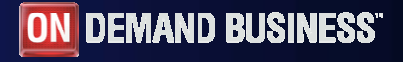

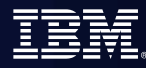

# IBM zSeries Software Solutions

*Platform Readiness is Key*

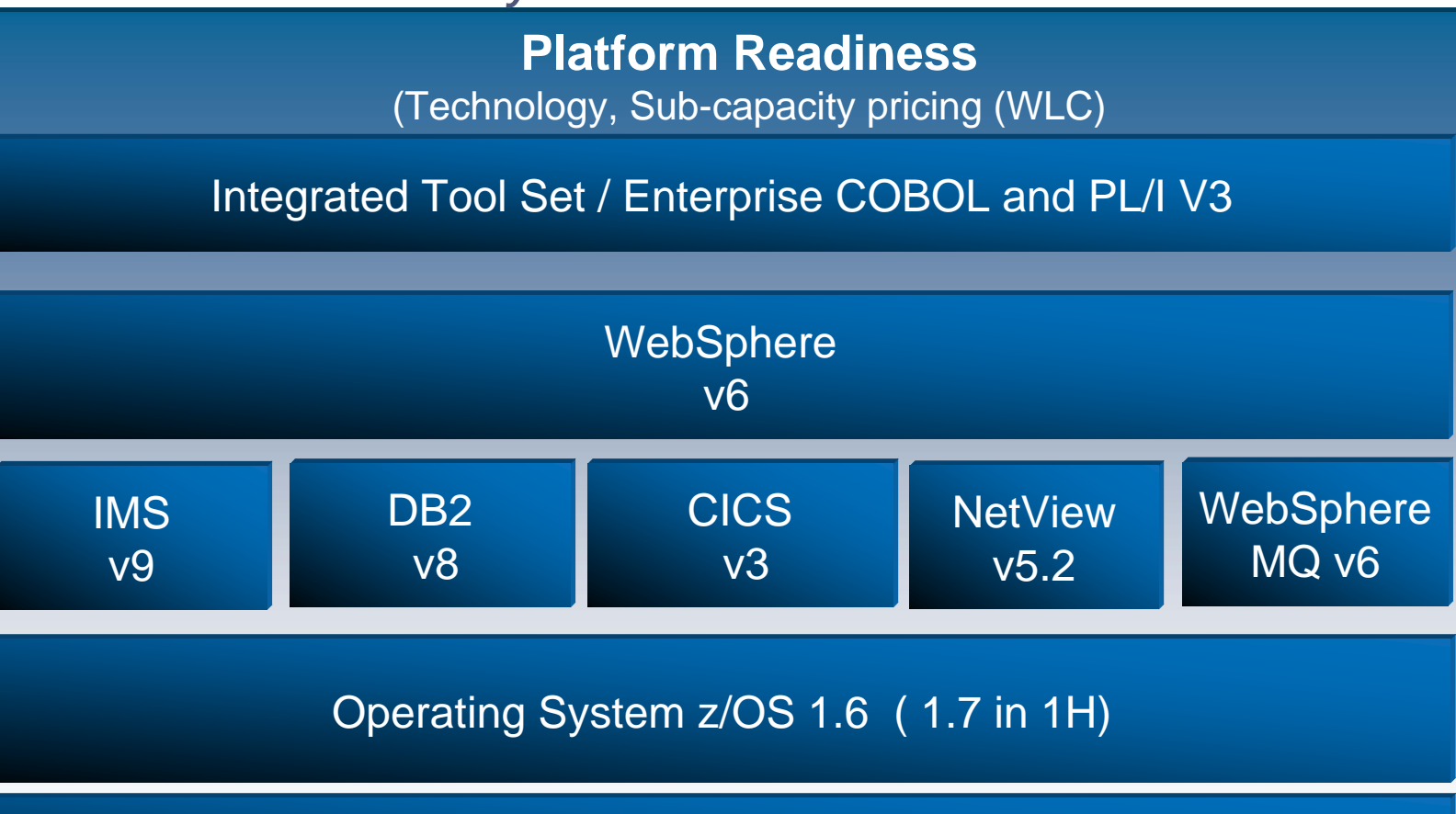

zSeries Hardware, zAAP, zIIP

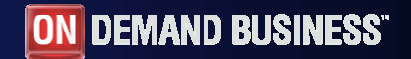
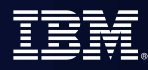

## End Game: A Single Point of Access for People and Projects: Moving to The Developer Dashboard

Simplify organizational management in mixed workload and distributed environments

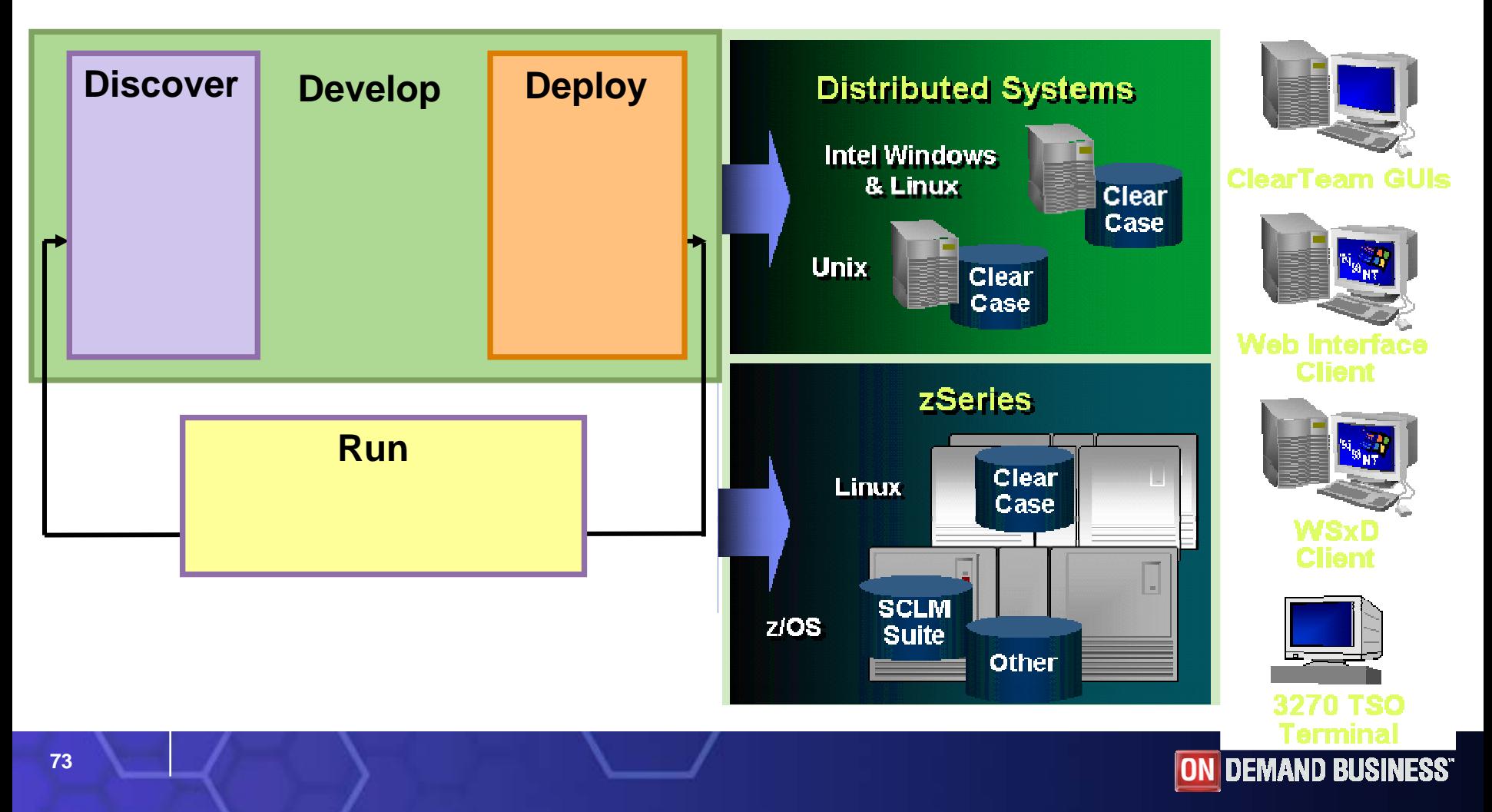